# **Хаос-тестирование как часть функционального: наш опыт в Яндекс Маркете**

## Яндекс 22 Маркет

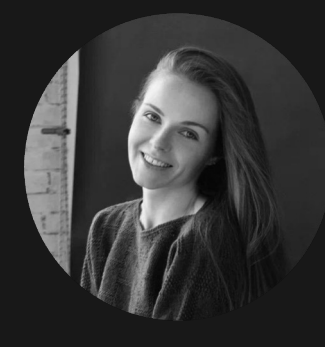

**Светлана Баканова**

**Руководитель группы тестирования**

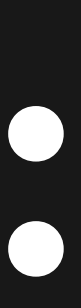

## **О чём пойдёт речь**

- 1 Разберёмся с **концепцией** хаос-инжиниринга
- - 2 Рассмотрим **ручные подходы** <sup>к</sup> эмуляции проблем в сервисах

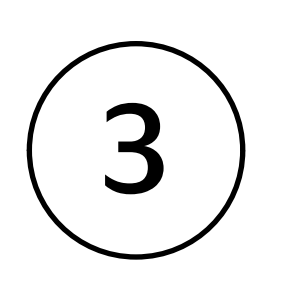

3) Рассмотрим наш пример, как может выглядеть<br>3) процесс рогулярного узос-тостирорация **процесс регулярного хаос-тестирования**

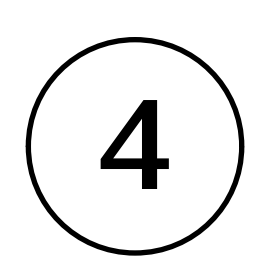

4 Расскажу про наш **опыт автоматизации**

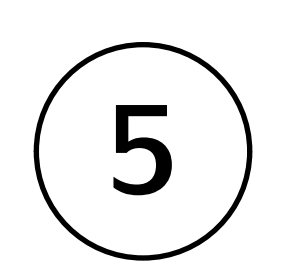

5 Поделюсь **рецептами**, как реализовать или <sup>с</sup> какой стороны подойти к хаос-тестированию у себя

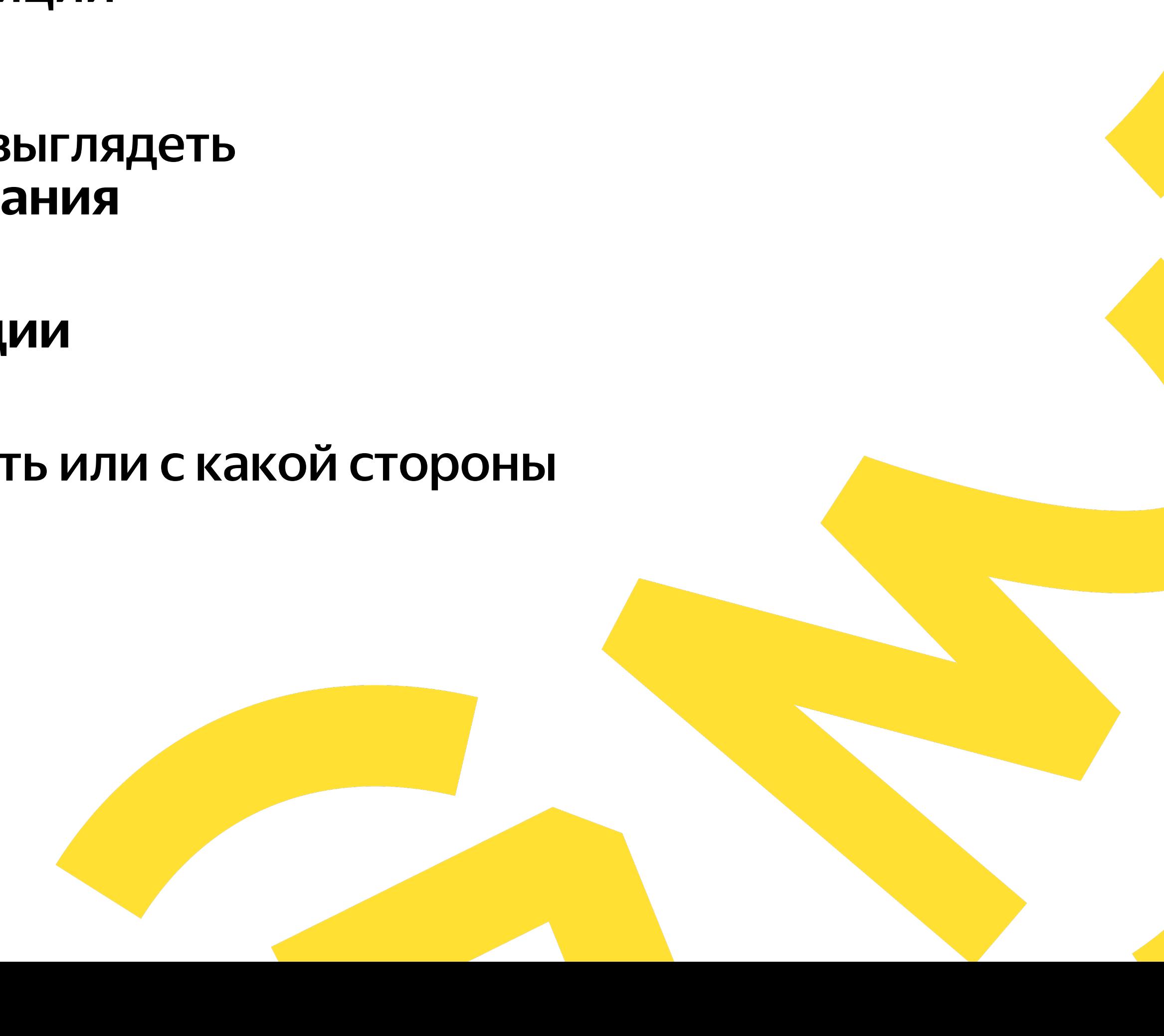

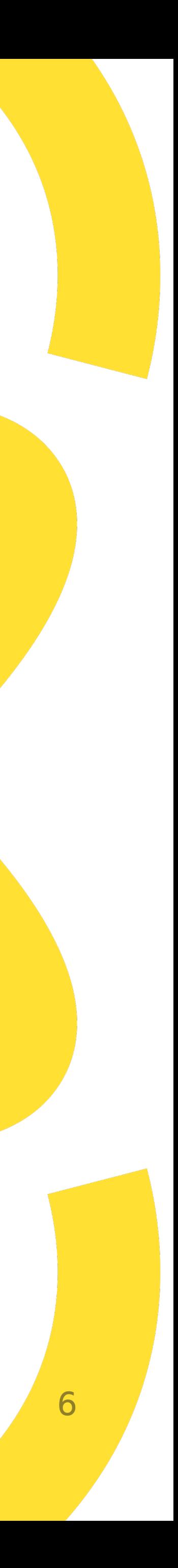

## Немного истории и пару слов о концепции

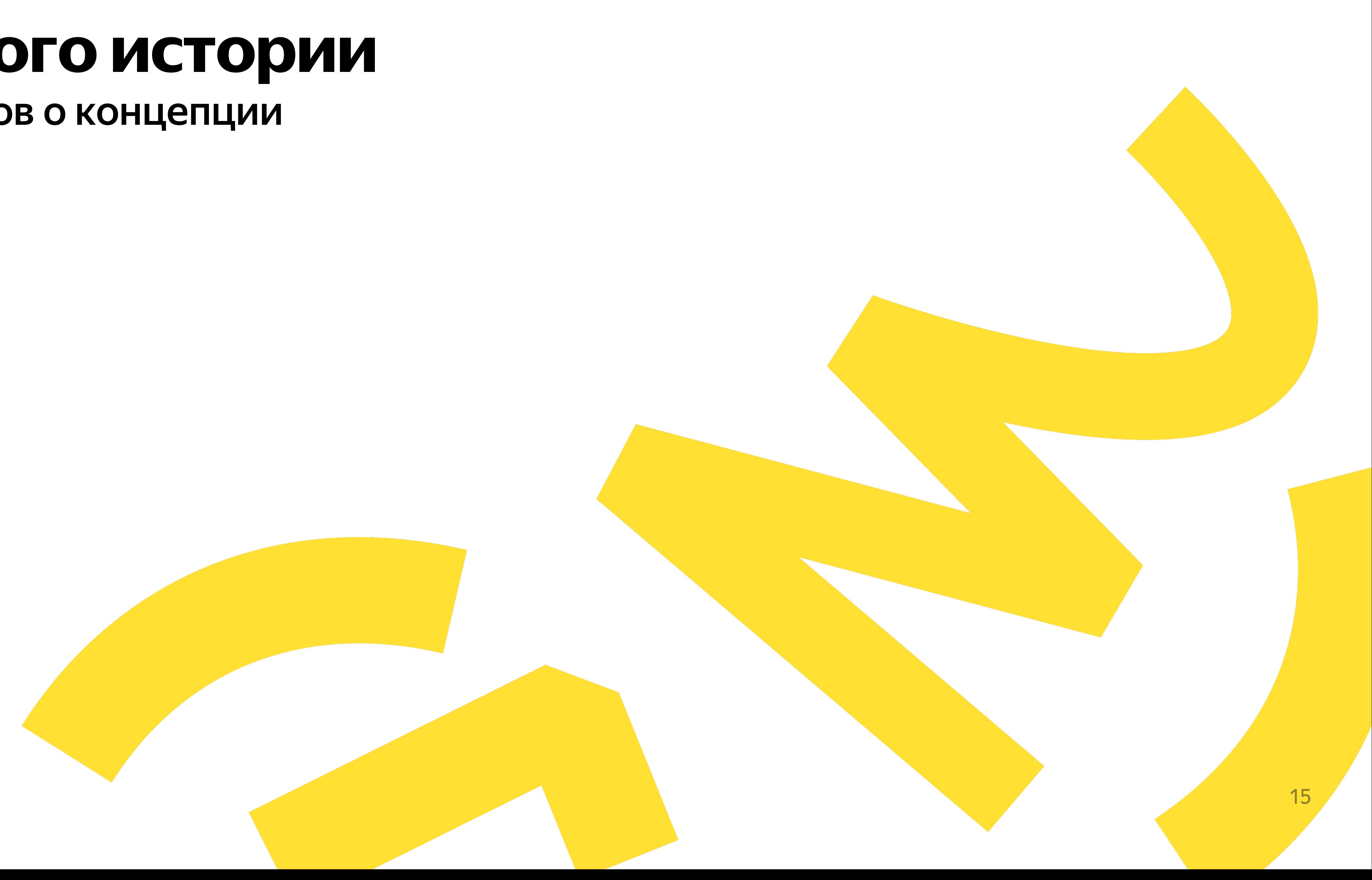

## Back to 2000x

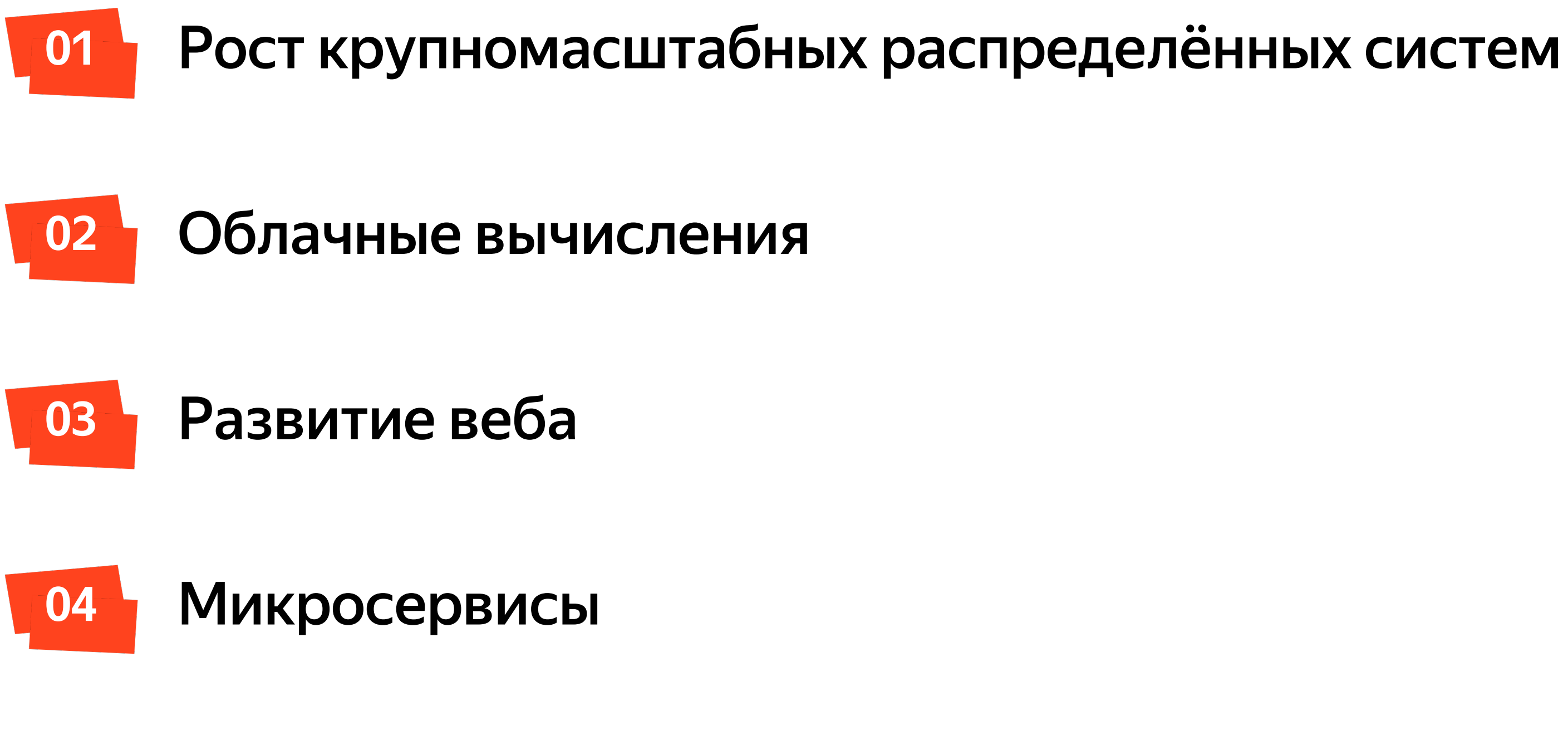

**Энтропия привела к хаосу...**

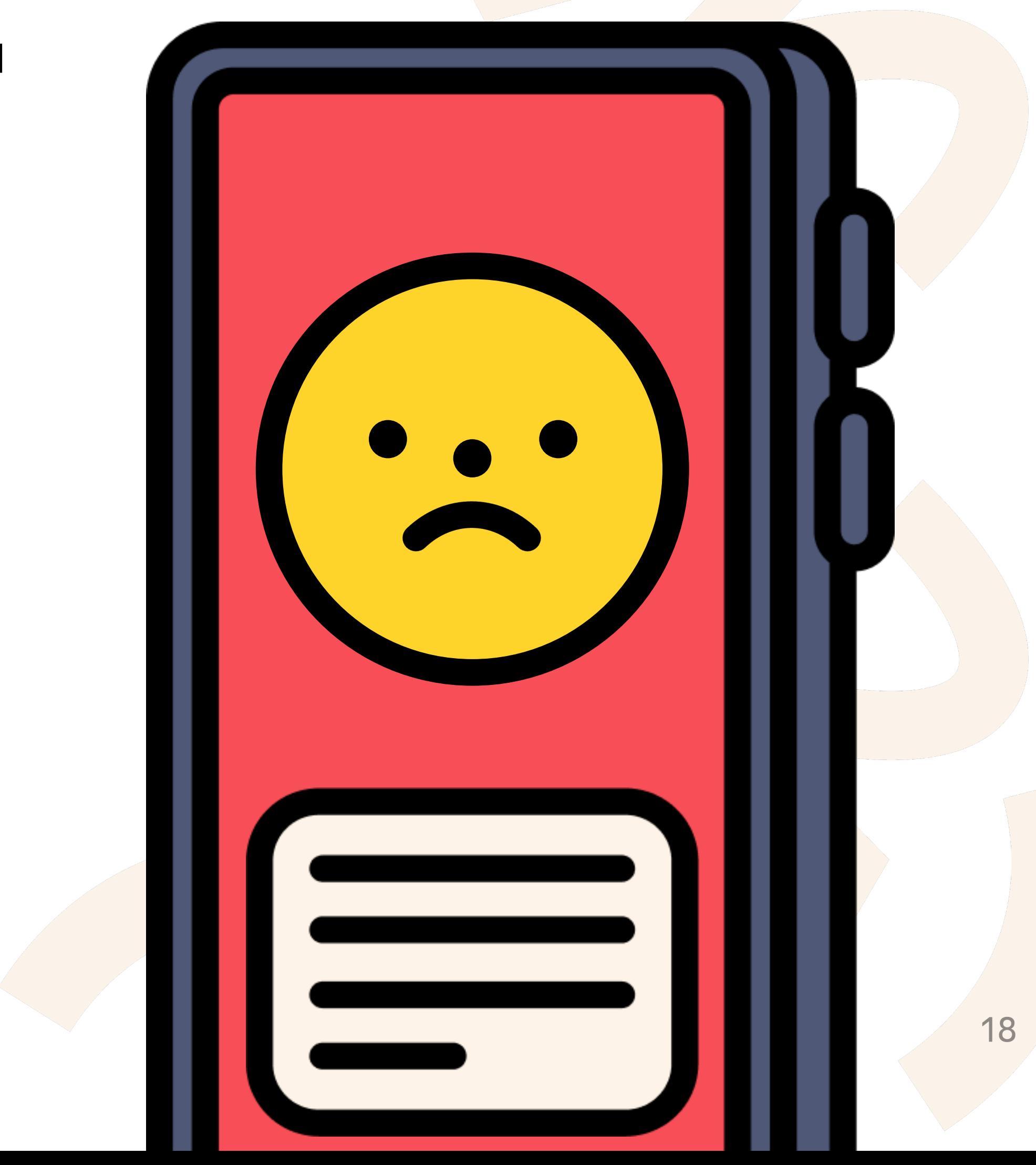

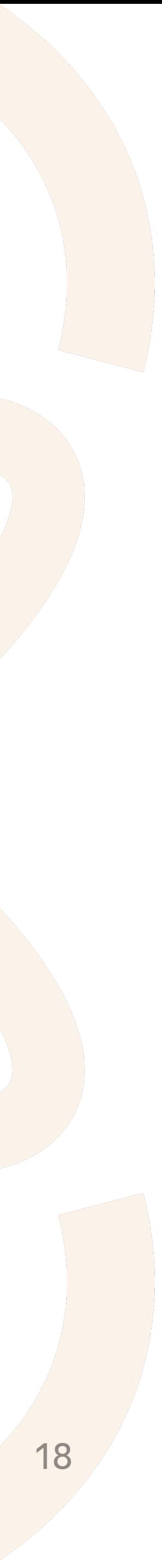

### **Mastering Chaos** A Netflix Guide to Microservices

Josh Evans - Engineering Leader

November 8, 2016

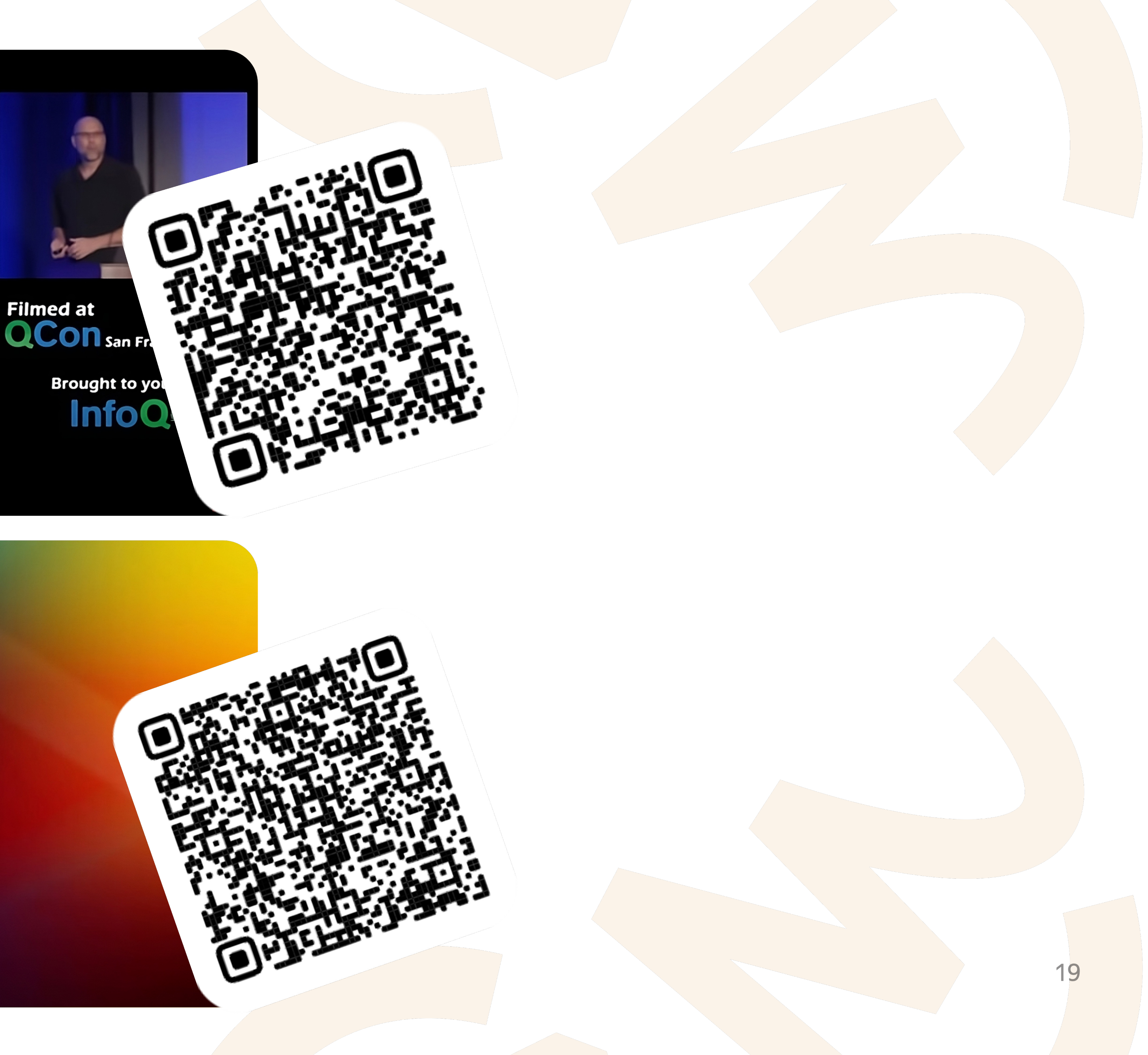

**NFX303** 

### The evolution of chaos engineering at Netflix

Aleš Plšek (he/him)

Senior Software Engineer, Resilience<br>Netflix

**Rob Hilton** 

**Principal Solutions Architect** AWS

## Что же такое хаос-тестирование?

— симуляция проблем или сбоев внутри системы с целью определить её «слабые места» и повысить отказоустойчивость

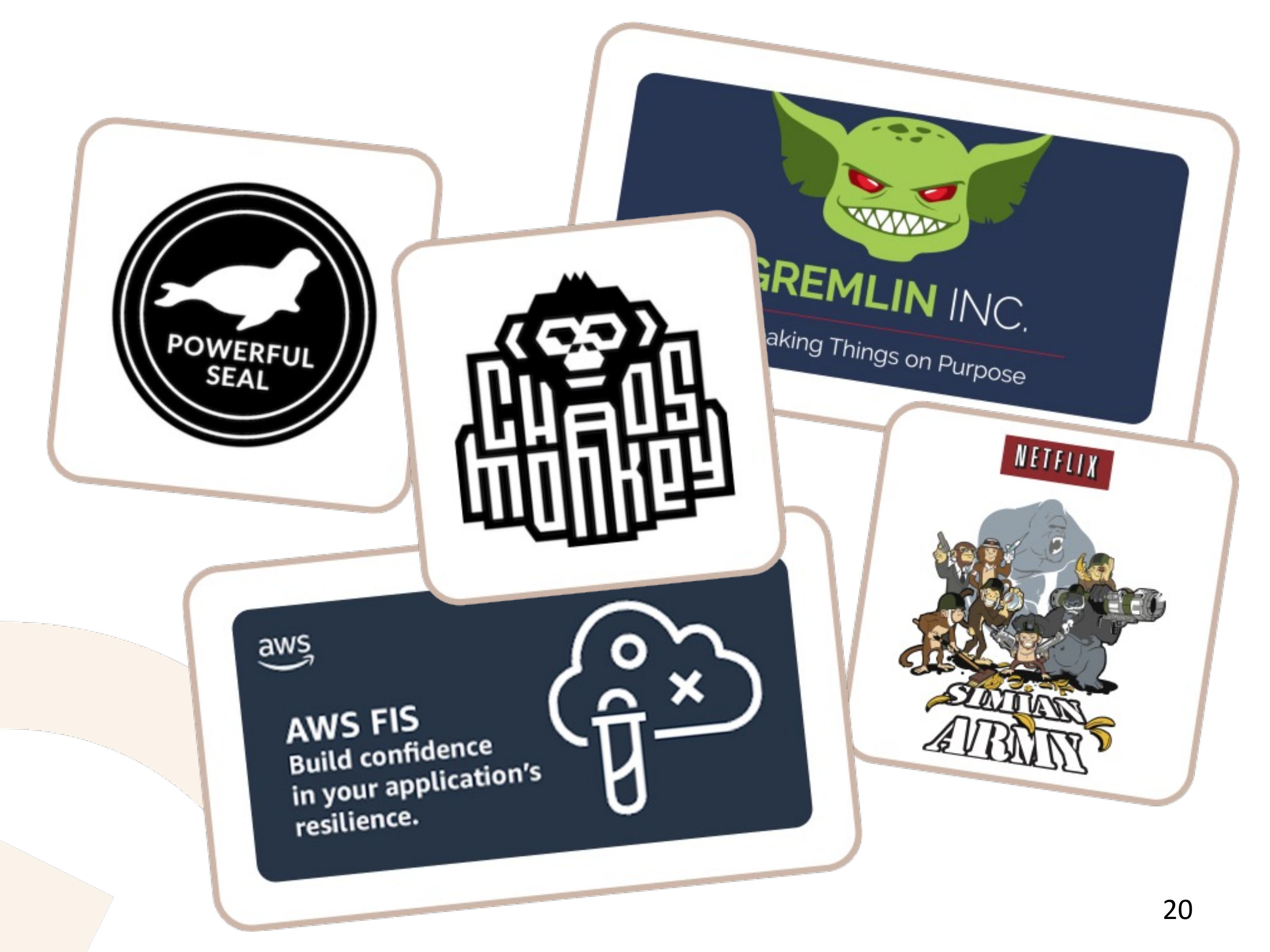

## Про наш опыт

- 
- 
- -
- 
- 
- 
- 
- 
- 
- 
- -
	-

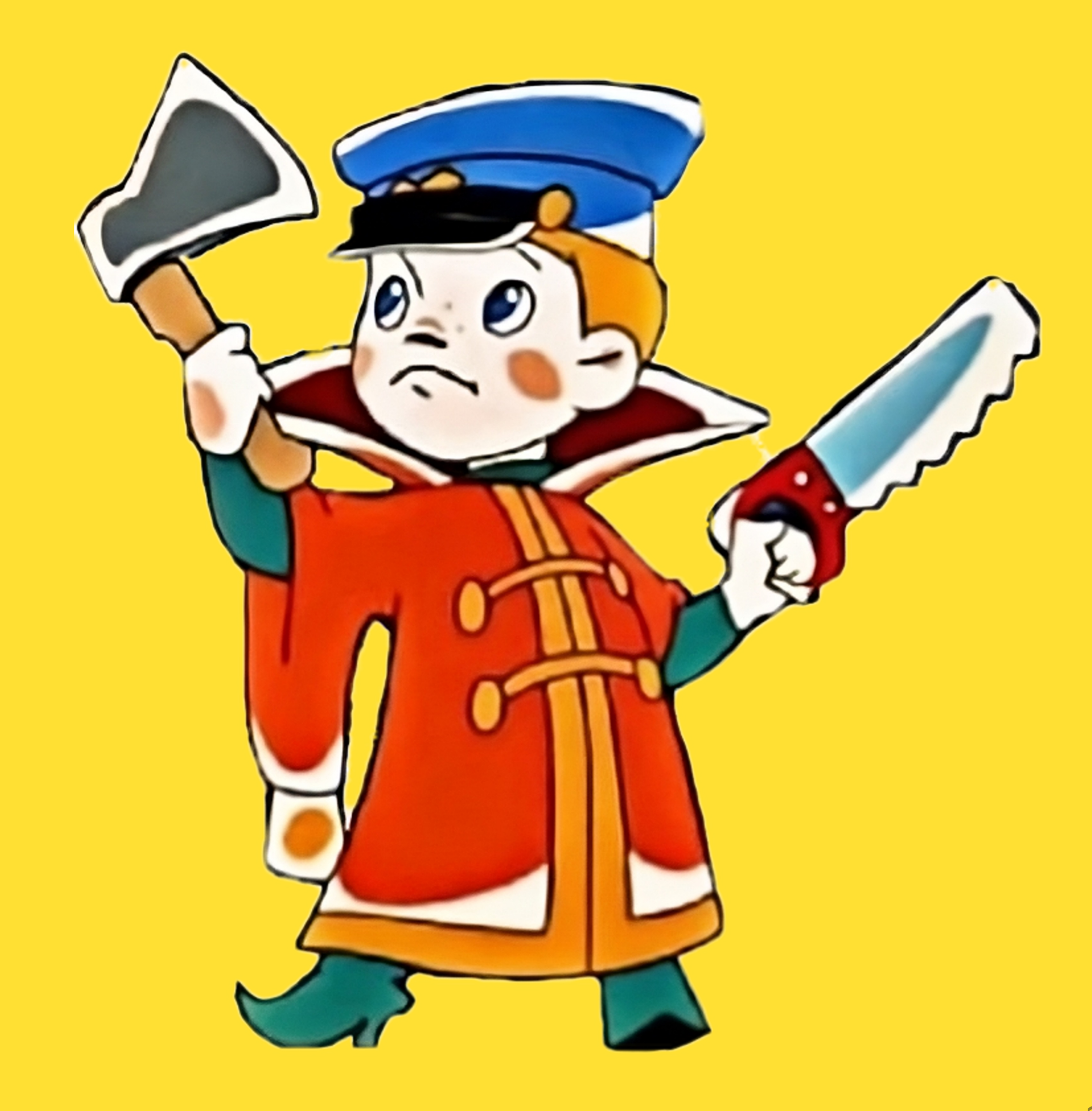

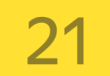

## Мы делаем В2В сервис Яндекс Маркета

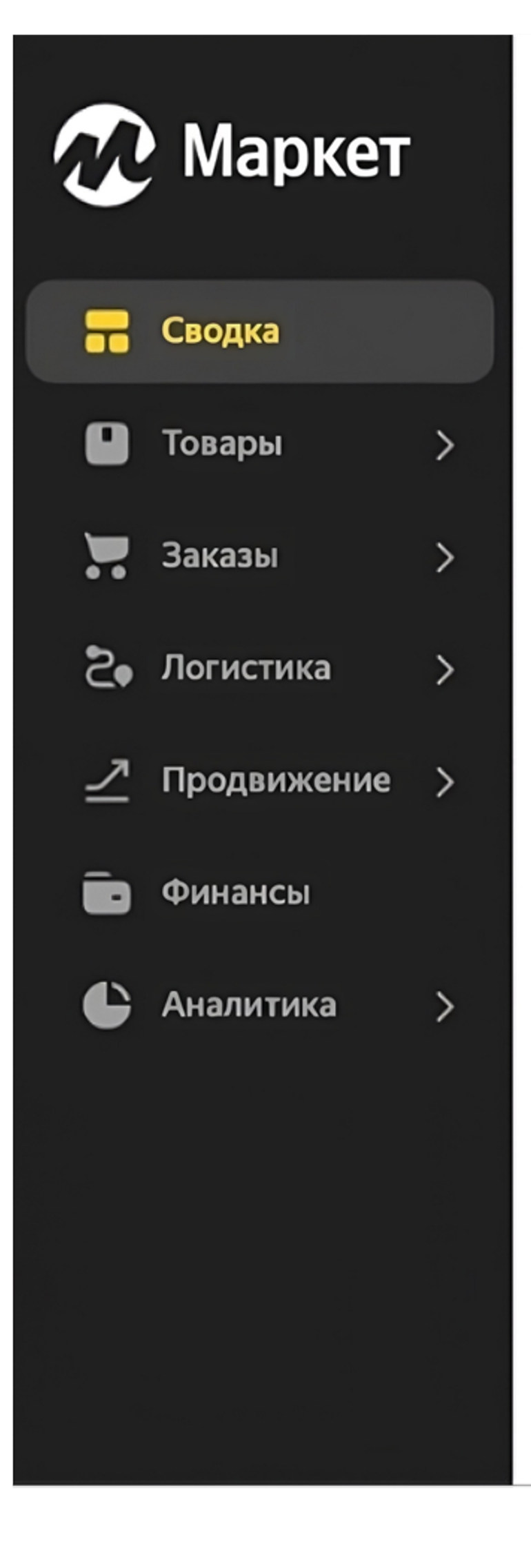

### Сводка

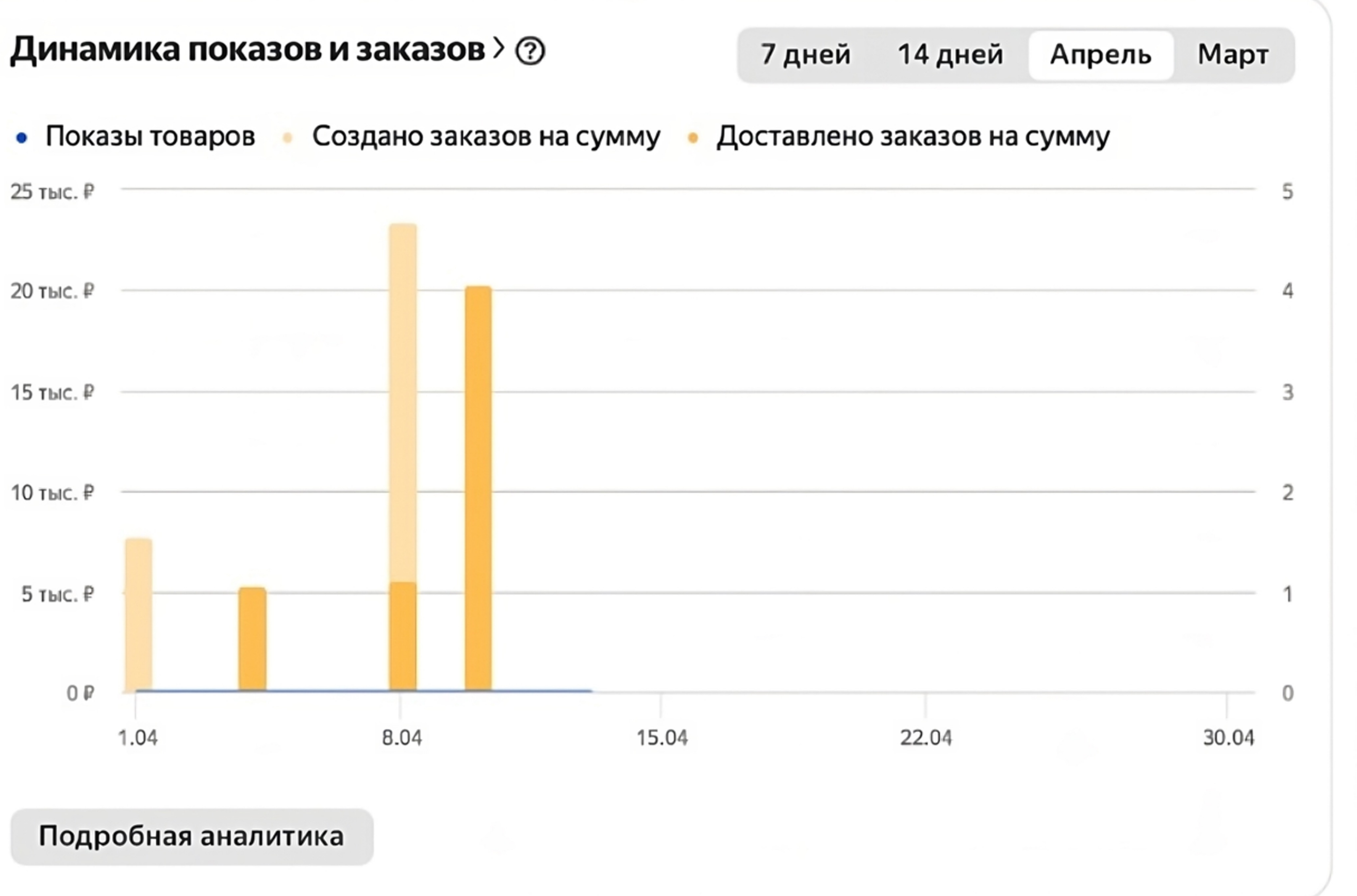

Создано заказов на сумму за этот месяц

 $56773P$ 

Создано заказов за этот месяц

Индекс видимости >

за этот месяц

 $^{\circ}$ 

У вас О показов. Рассчитаем индекс, когда показов станет больше 100.

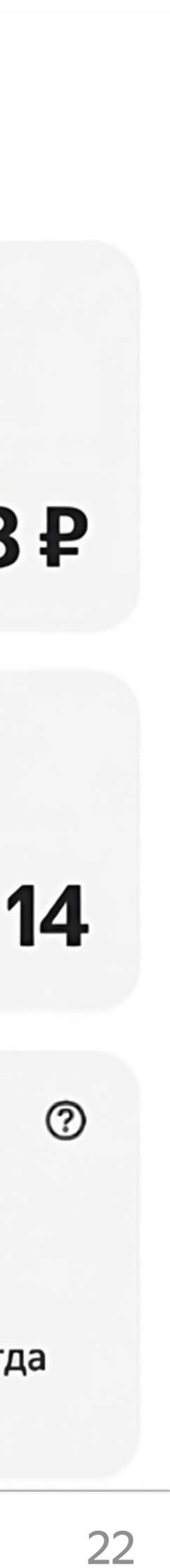

## Знакомьтесь — это пёс

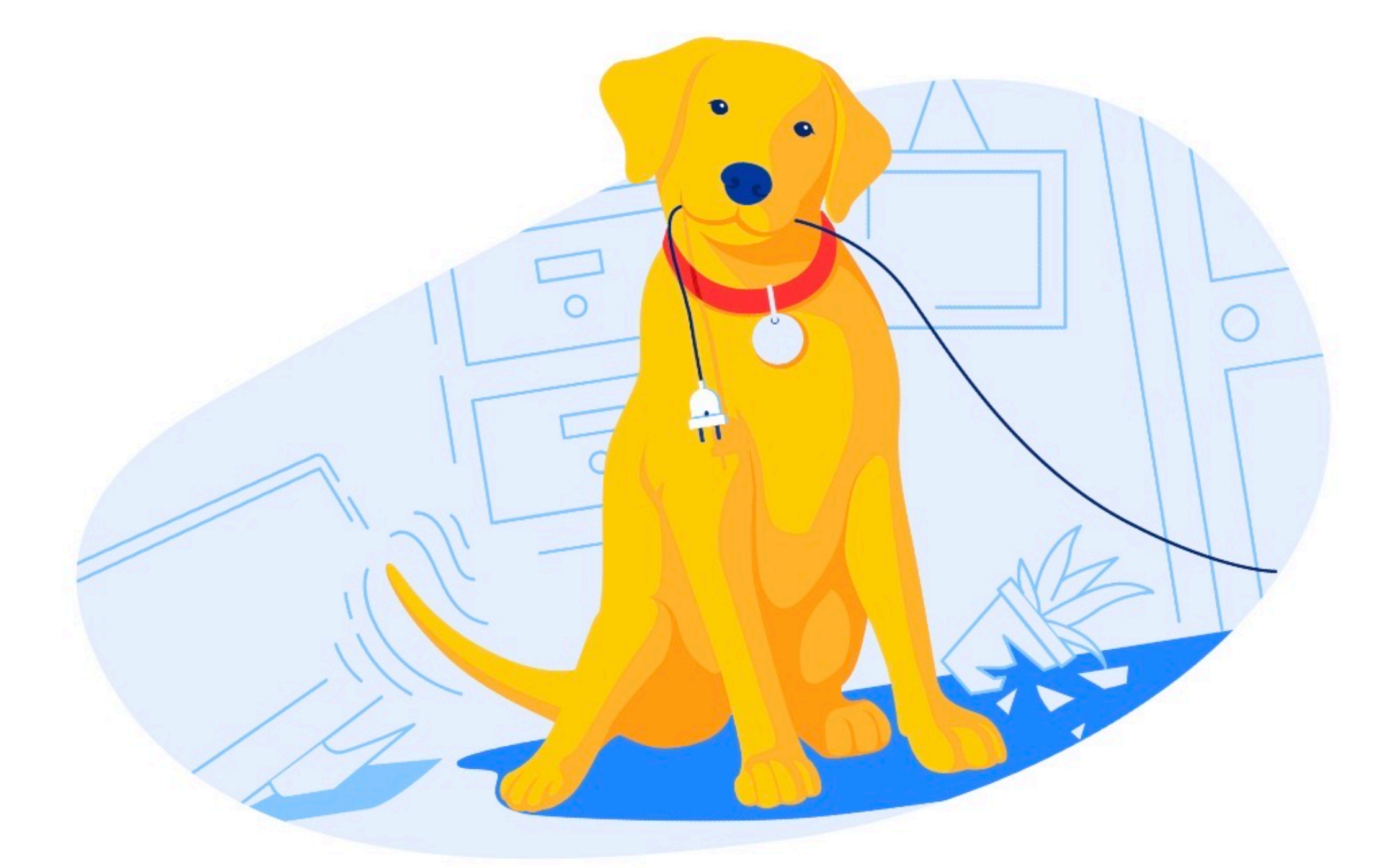

### Не удалось загрузить данные

Попробуйте обновить страницу

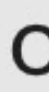

Обновить

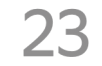

## А что под капотом?

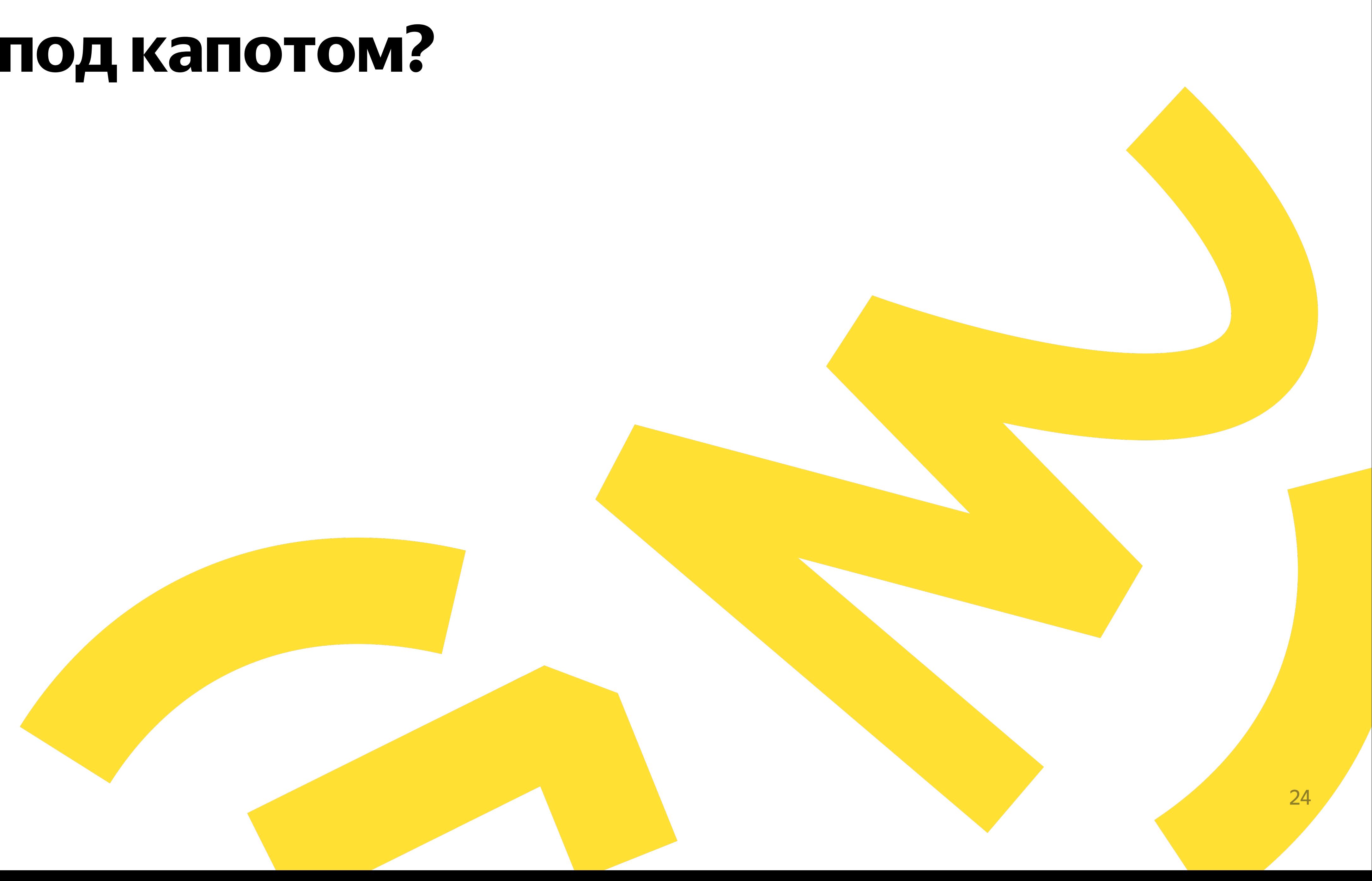

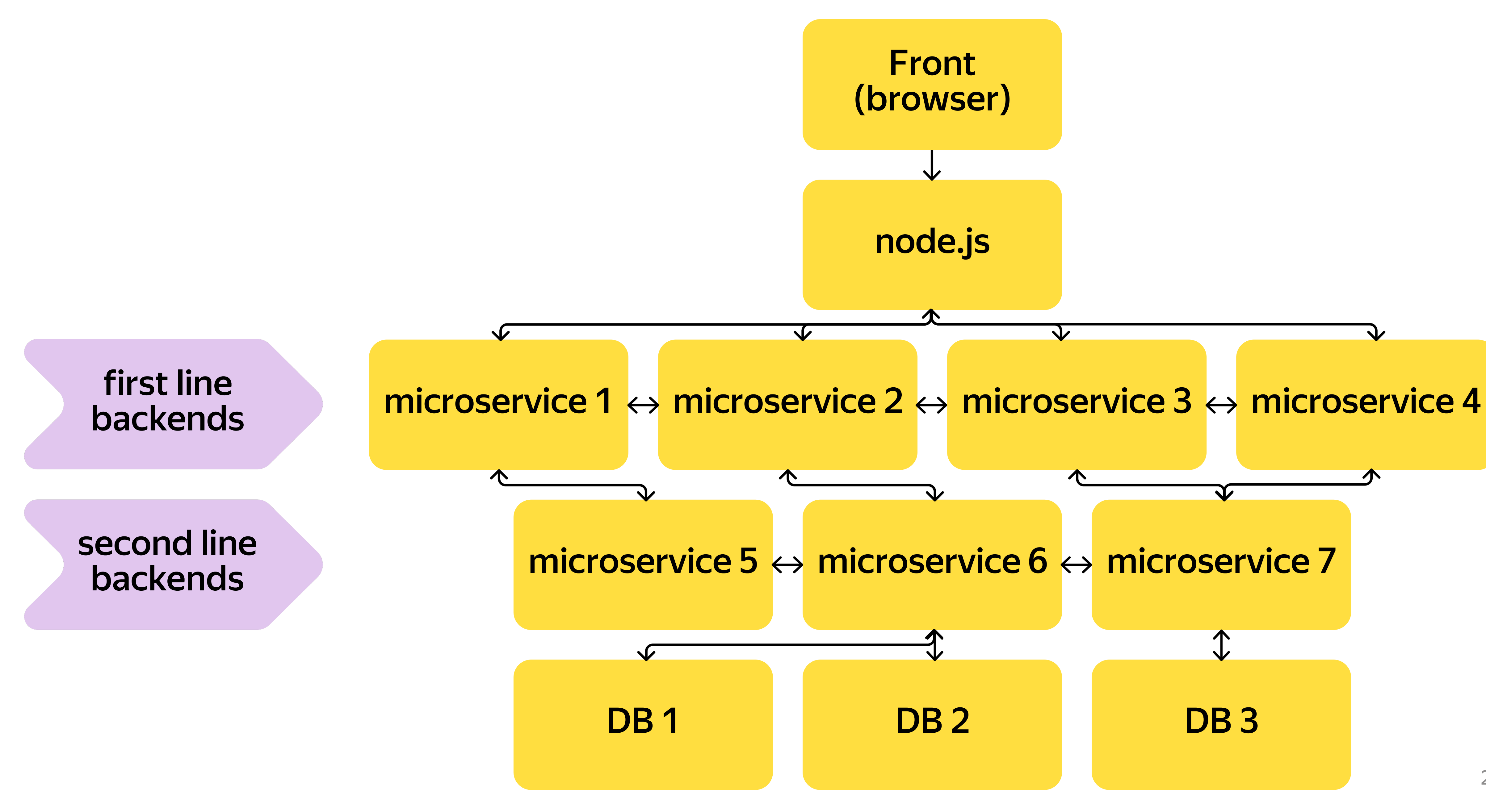

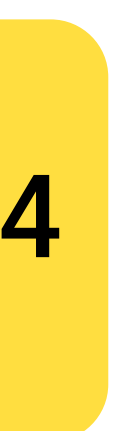

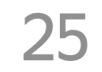

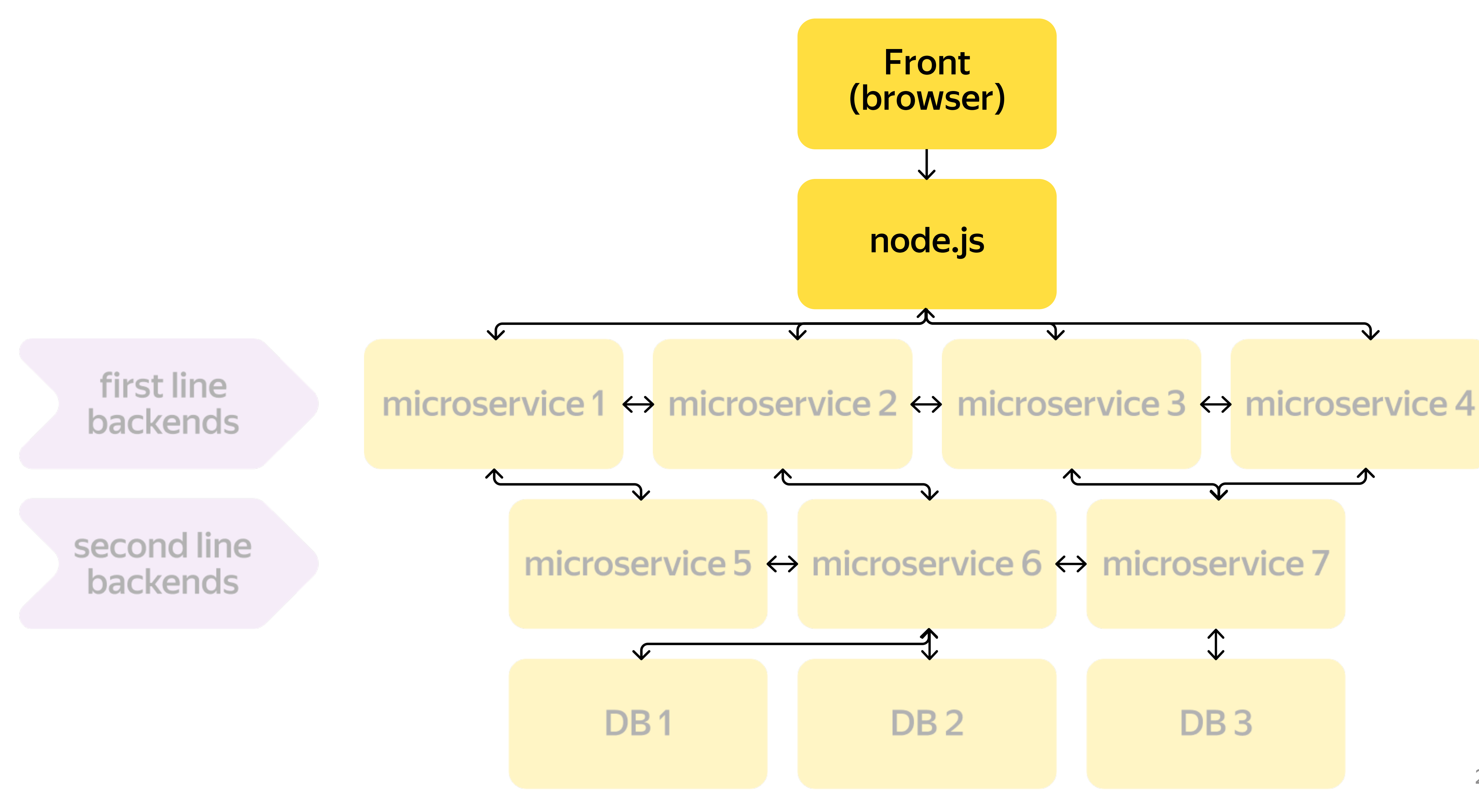

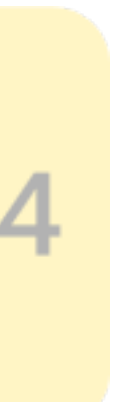

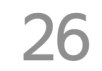

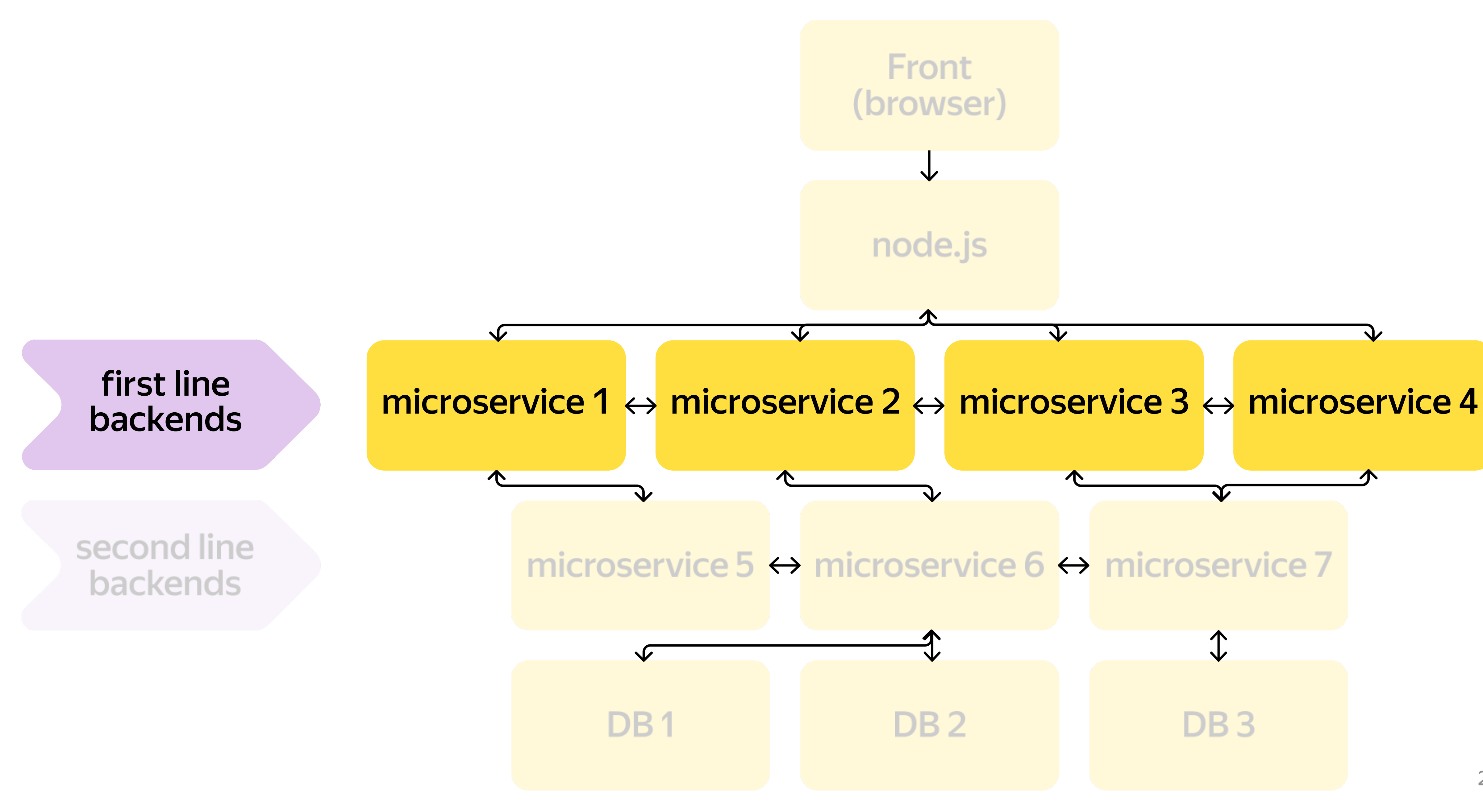

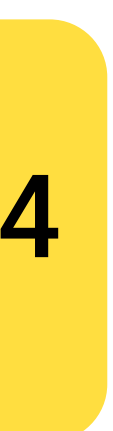

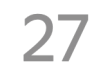

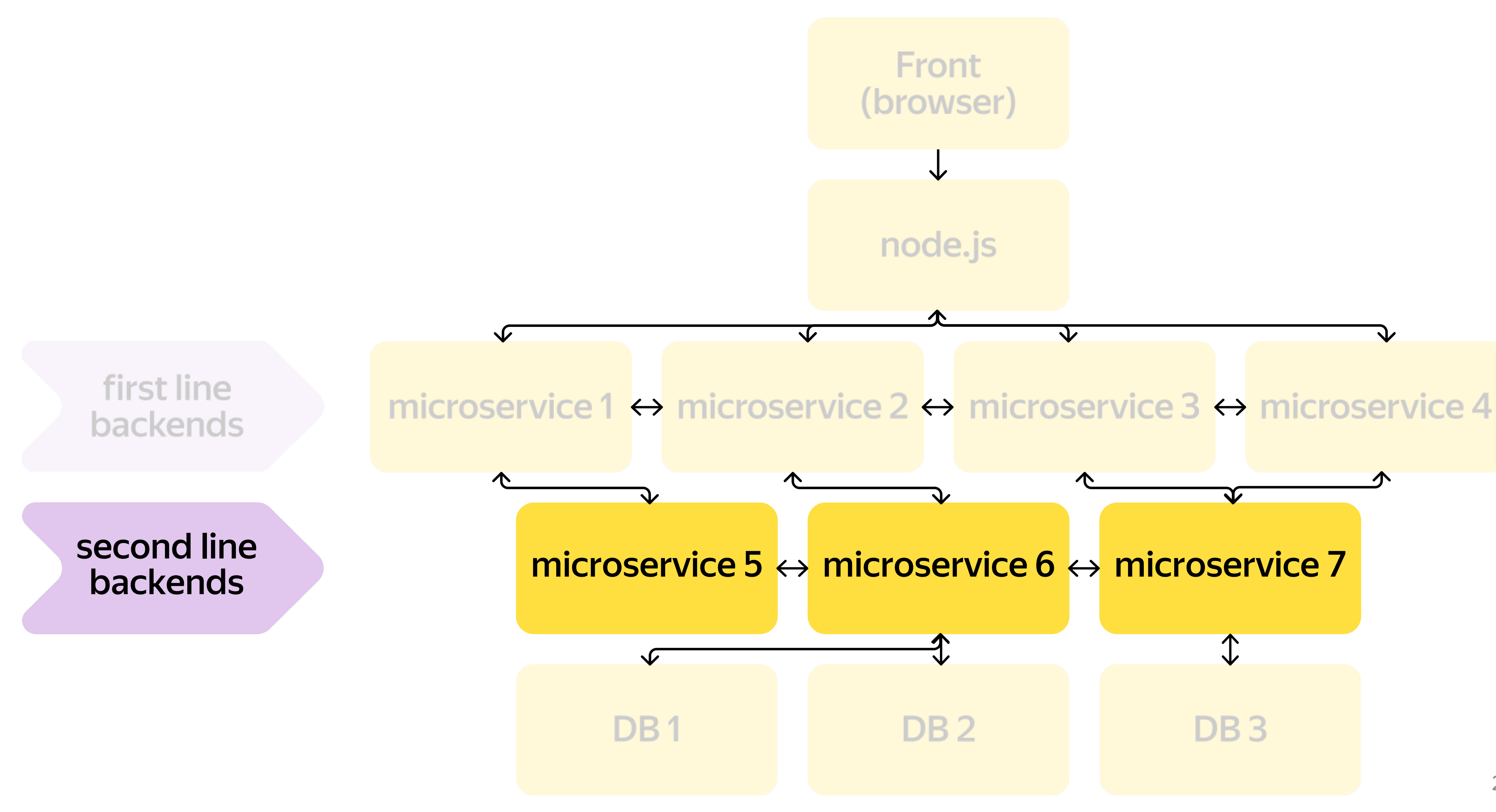

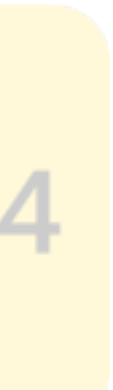

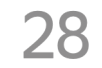

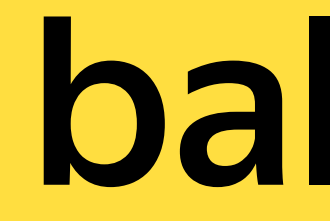

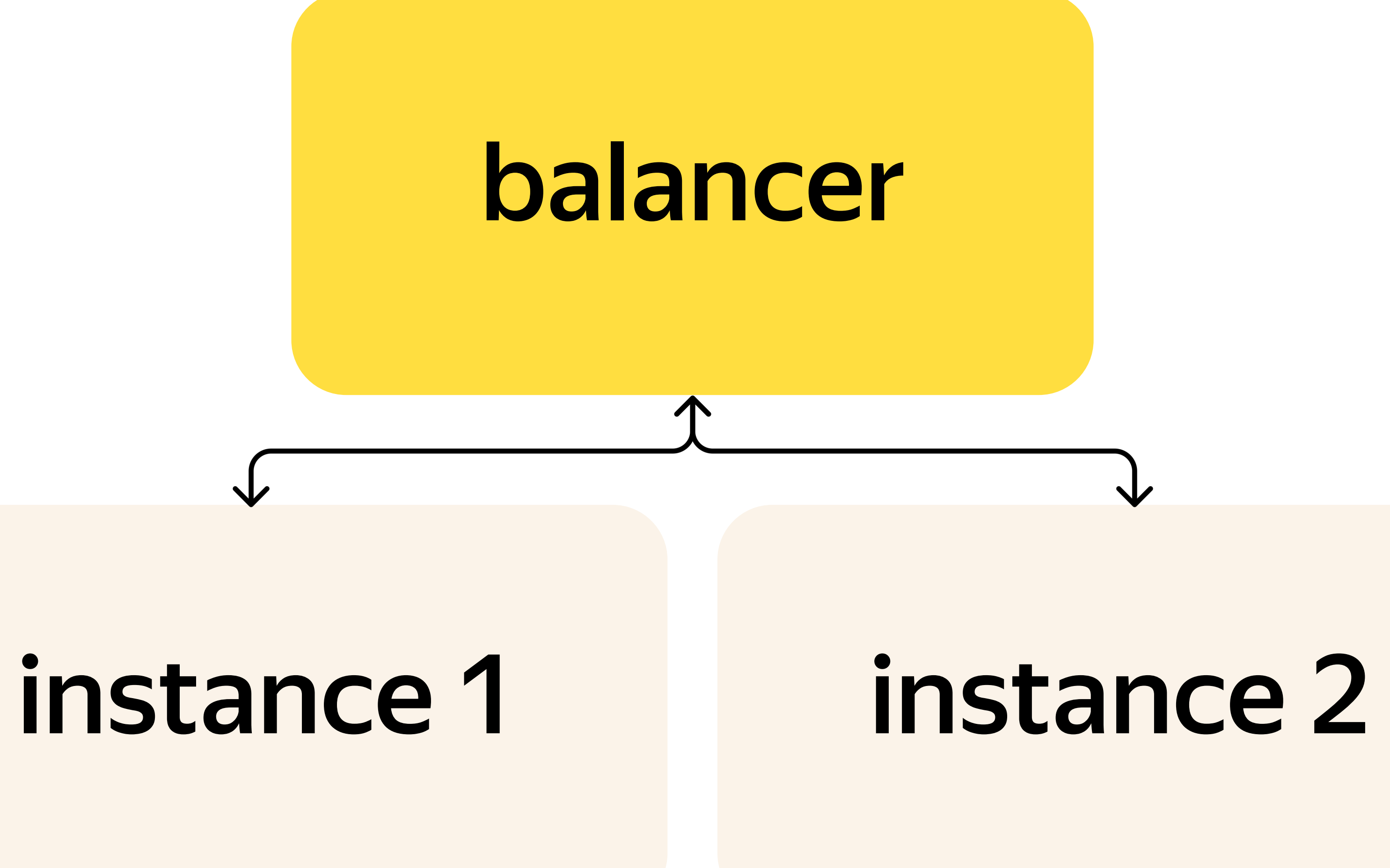

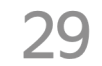

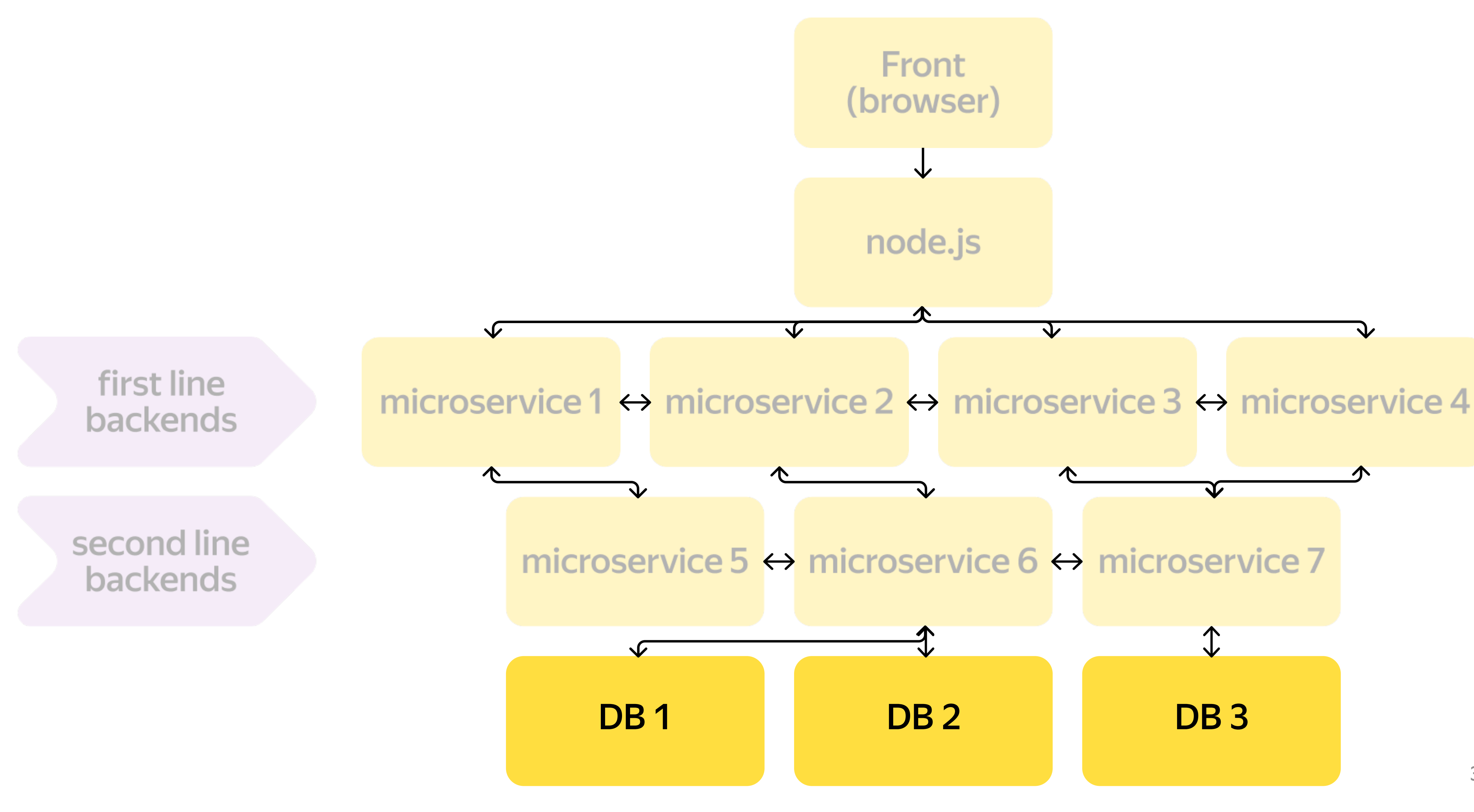

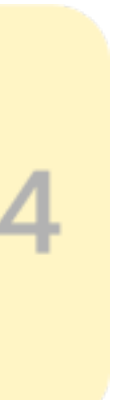

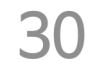

## Делай раз или первый подход к снаряду

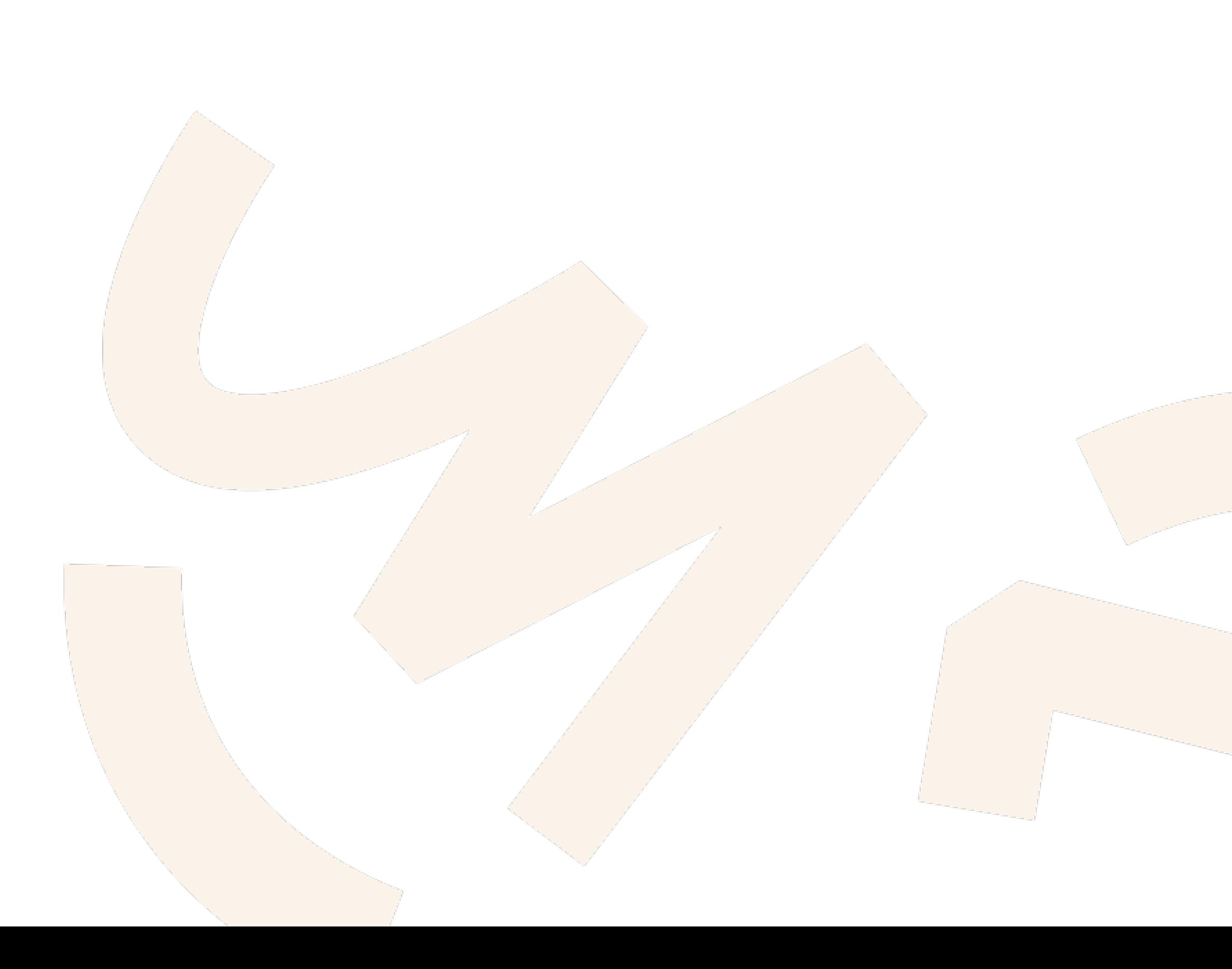

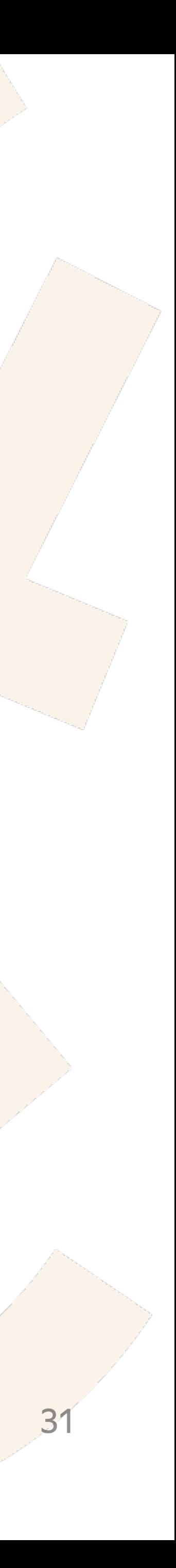

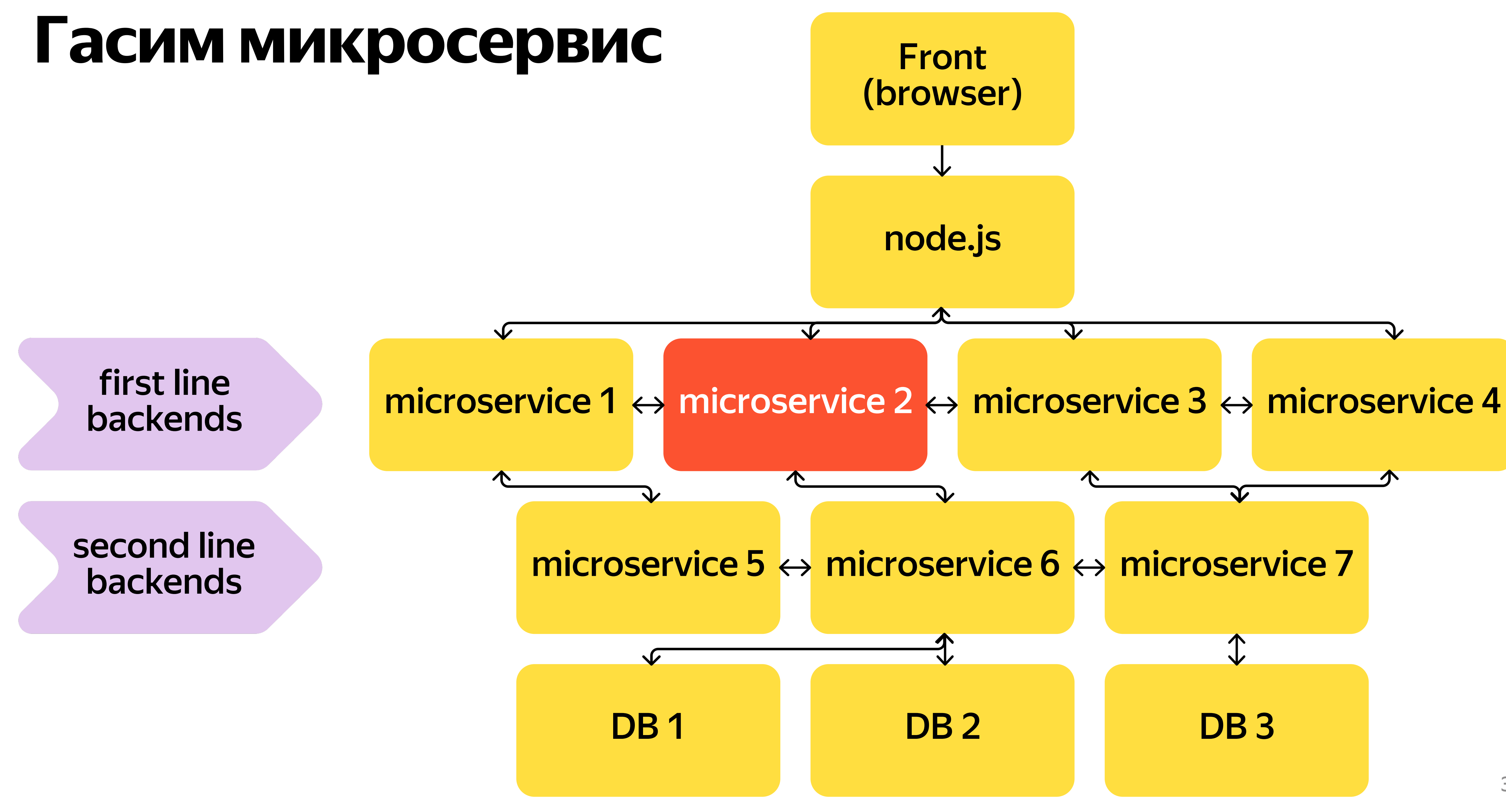

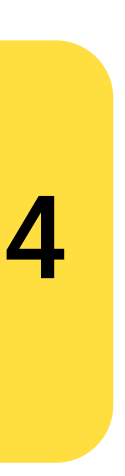

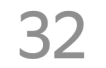

## Процесс как он устроен

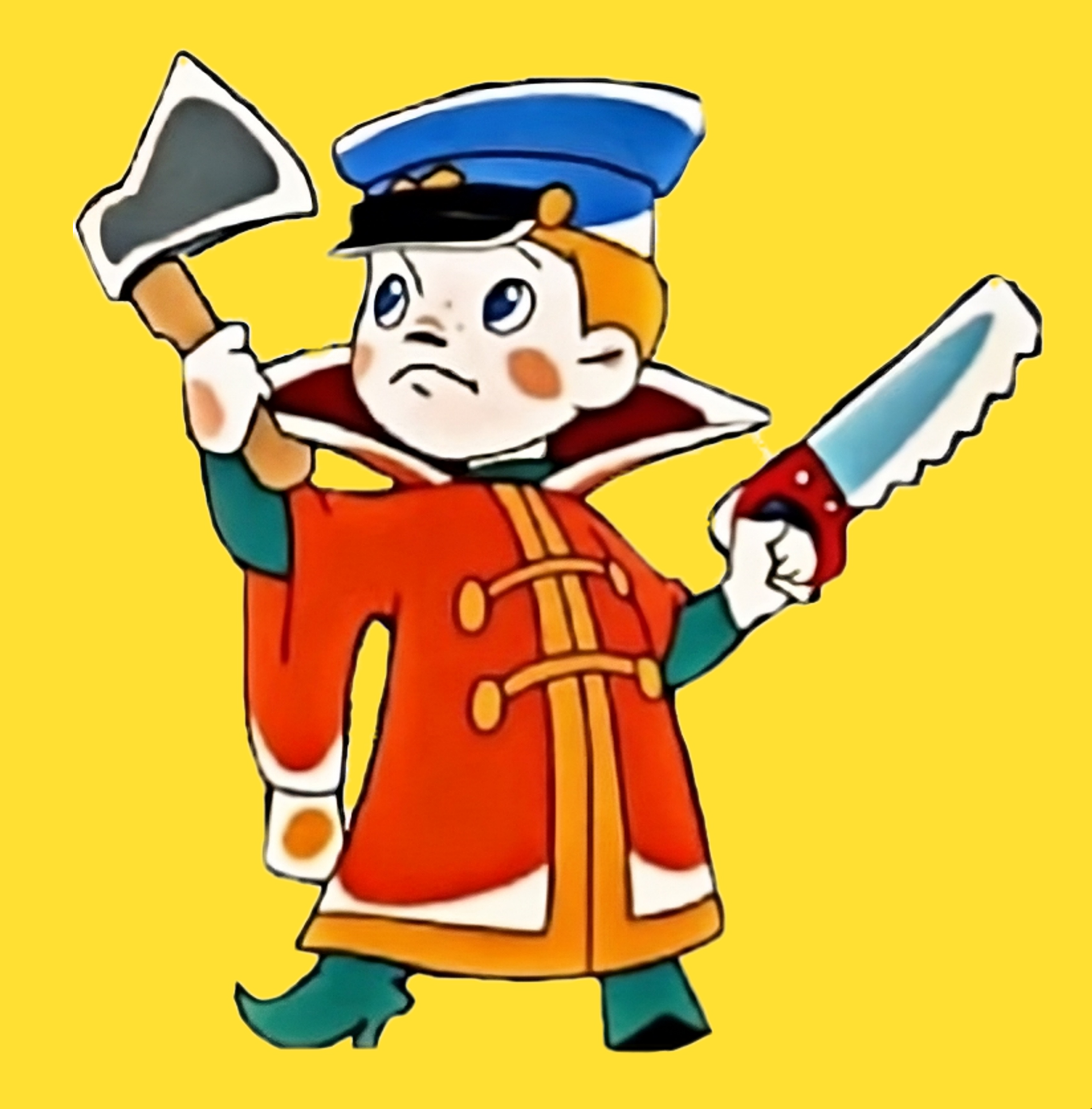

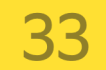

## Цикл тестирования

- Выбираем бэкенд  $01$
- Назначаем время учений, предупреждаем команды 02
- Гасим балансер в тестинге 03
- Запускаем АТ и ручные проверки 04
- Анализируем результаты 05

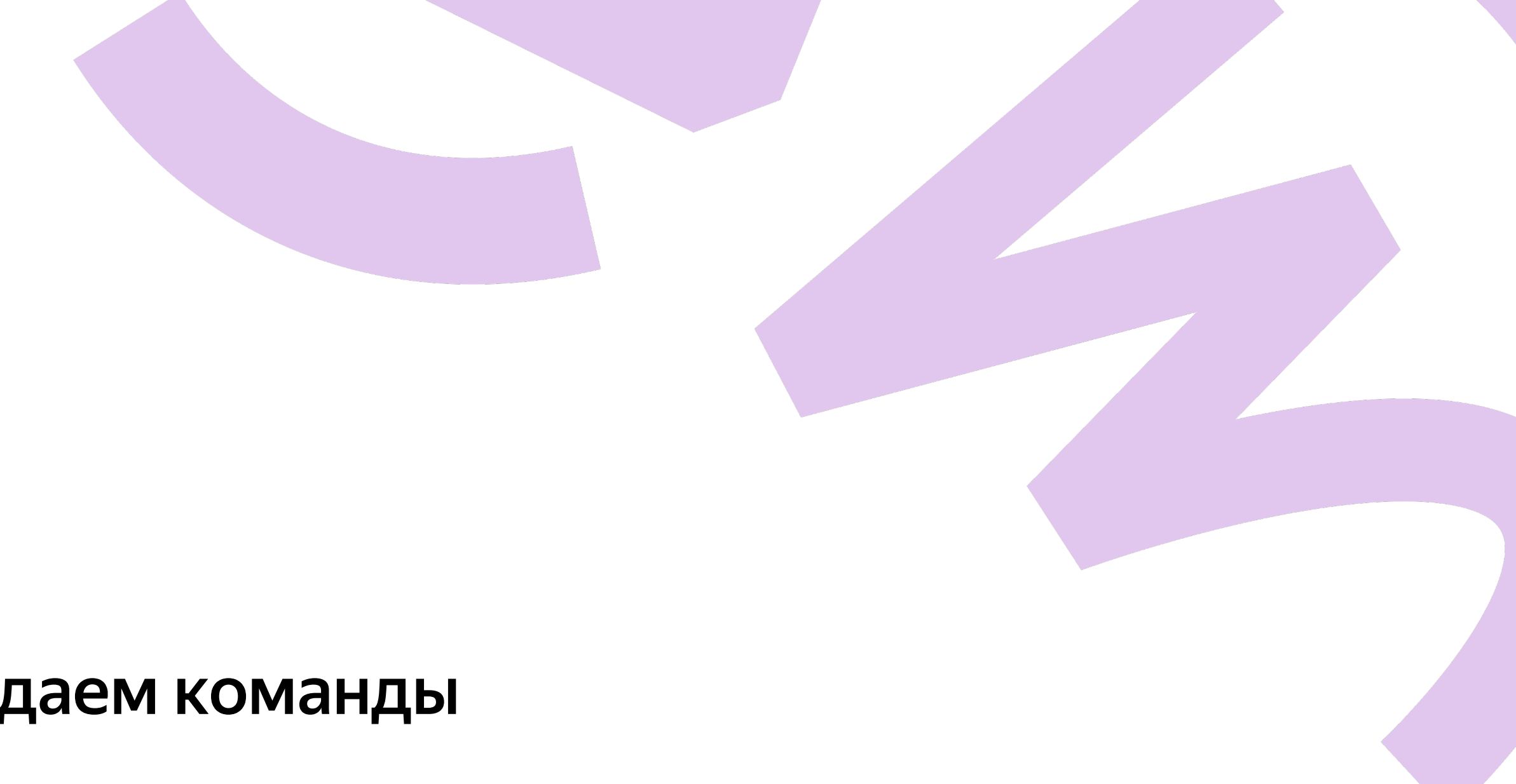

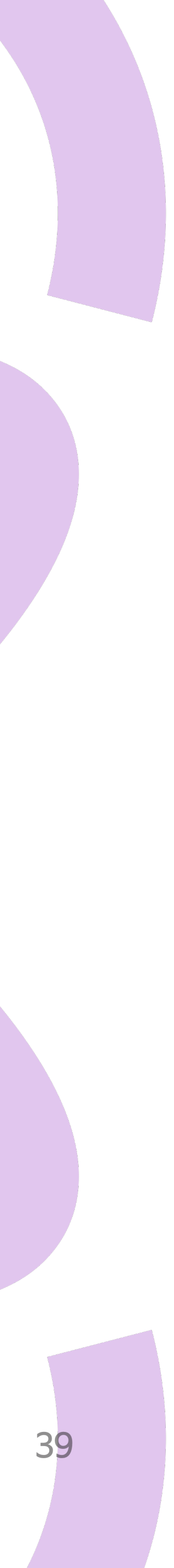

## Выводы после первых ручных манипуляций

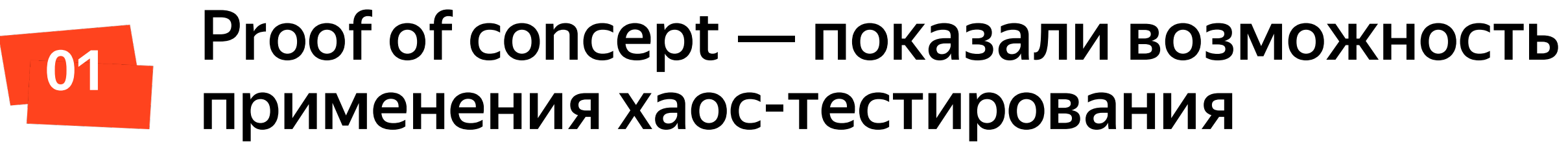

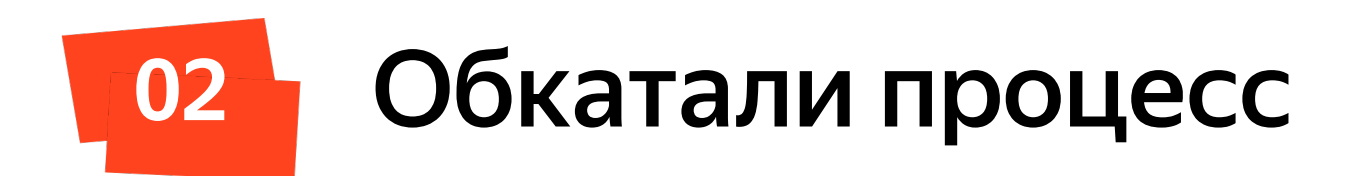

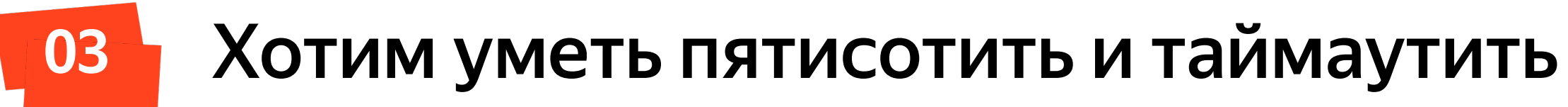

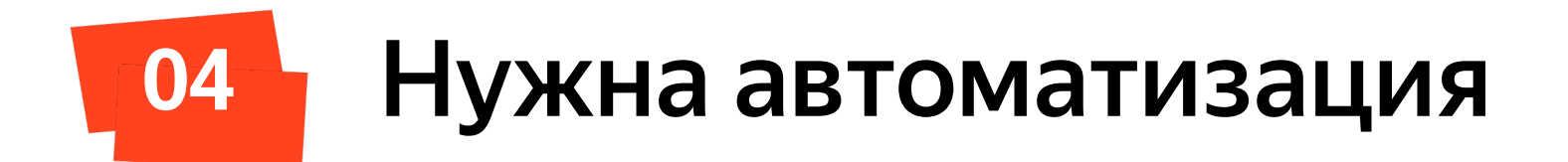

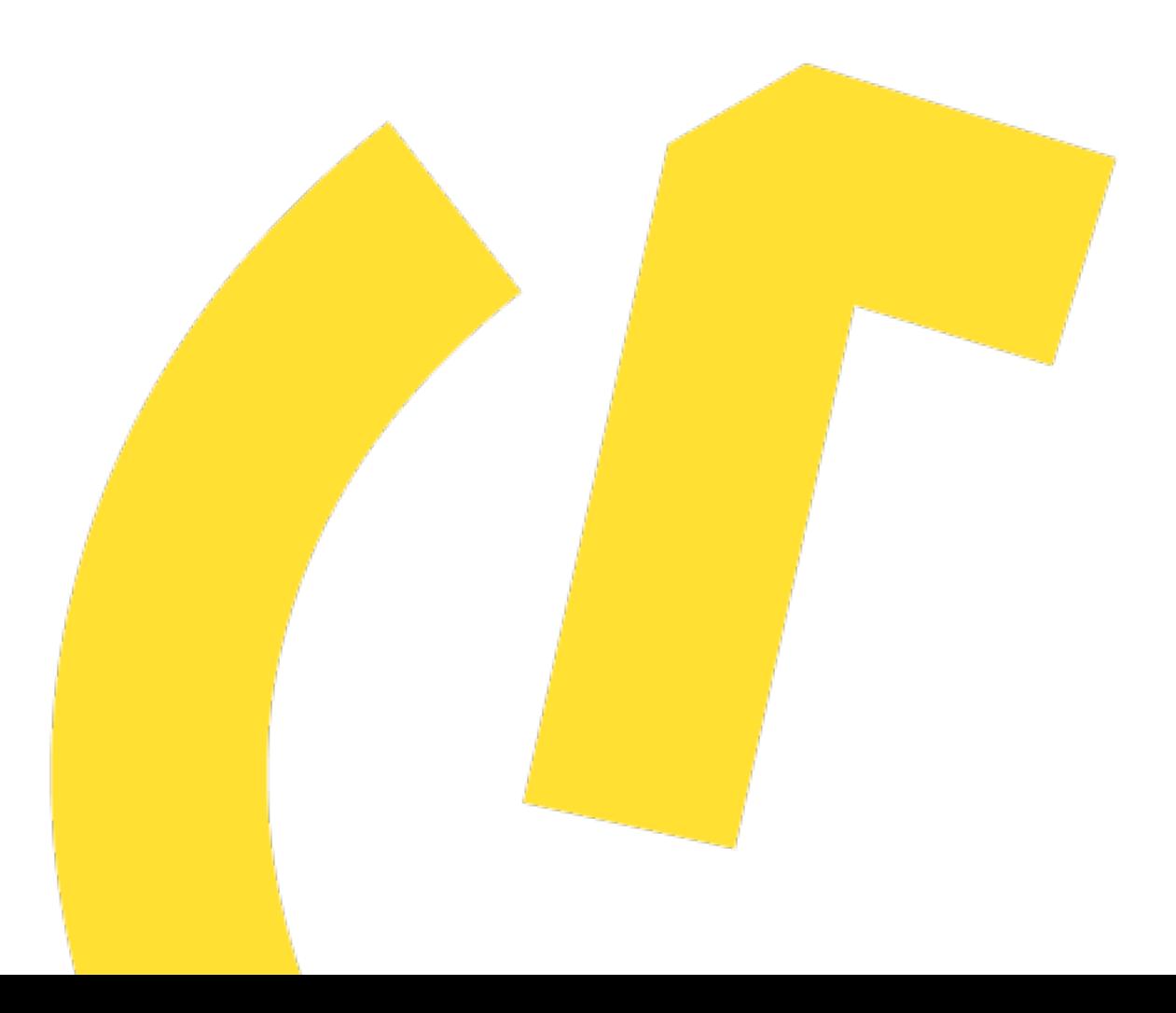

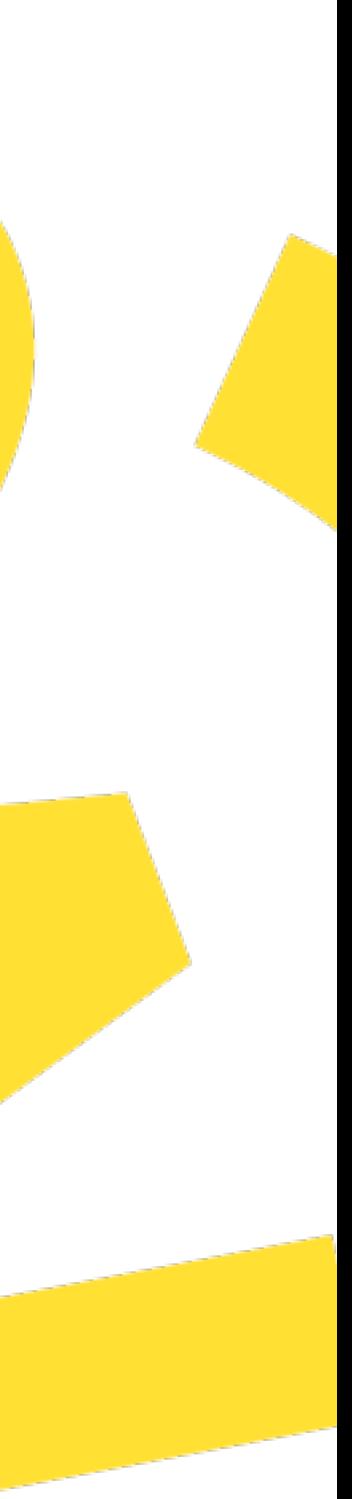

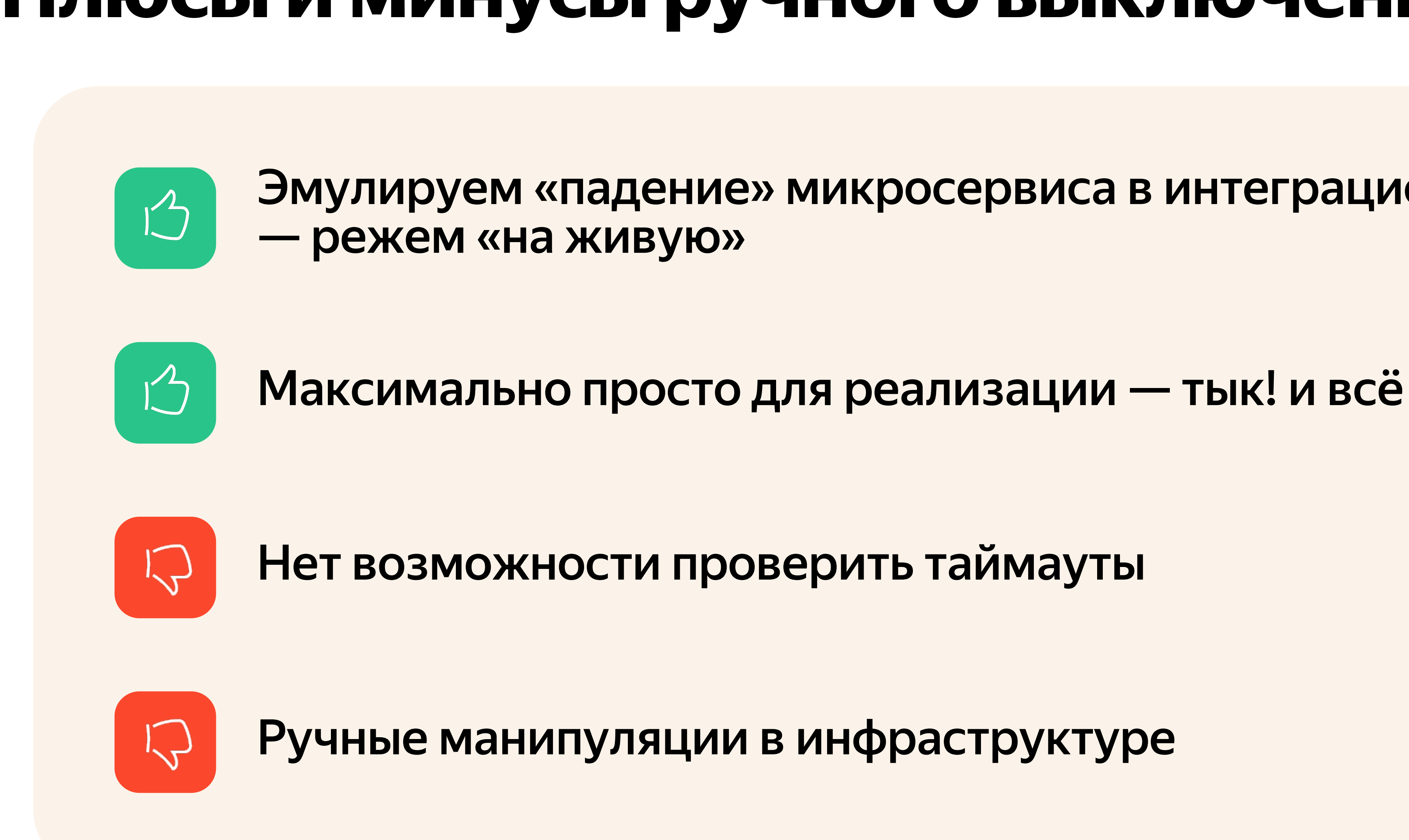

Эмулируем «падение» микросервиса в интеграционной среде

## І Ілюсы и минусы ручного выключения

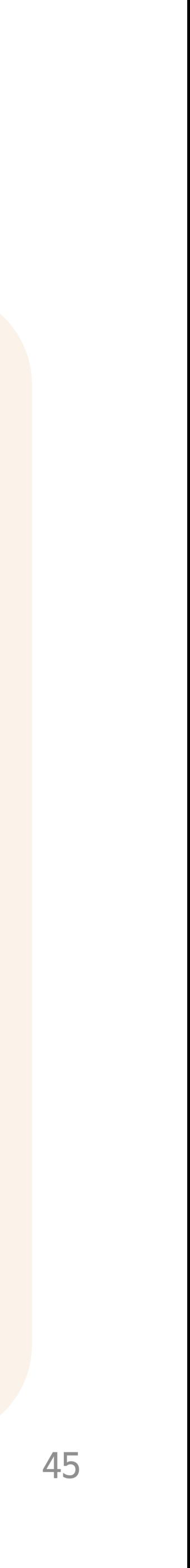

## Мы проложили маршрут

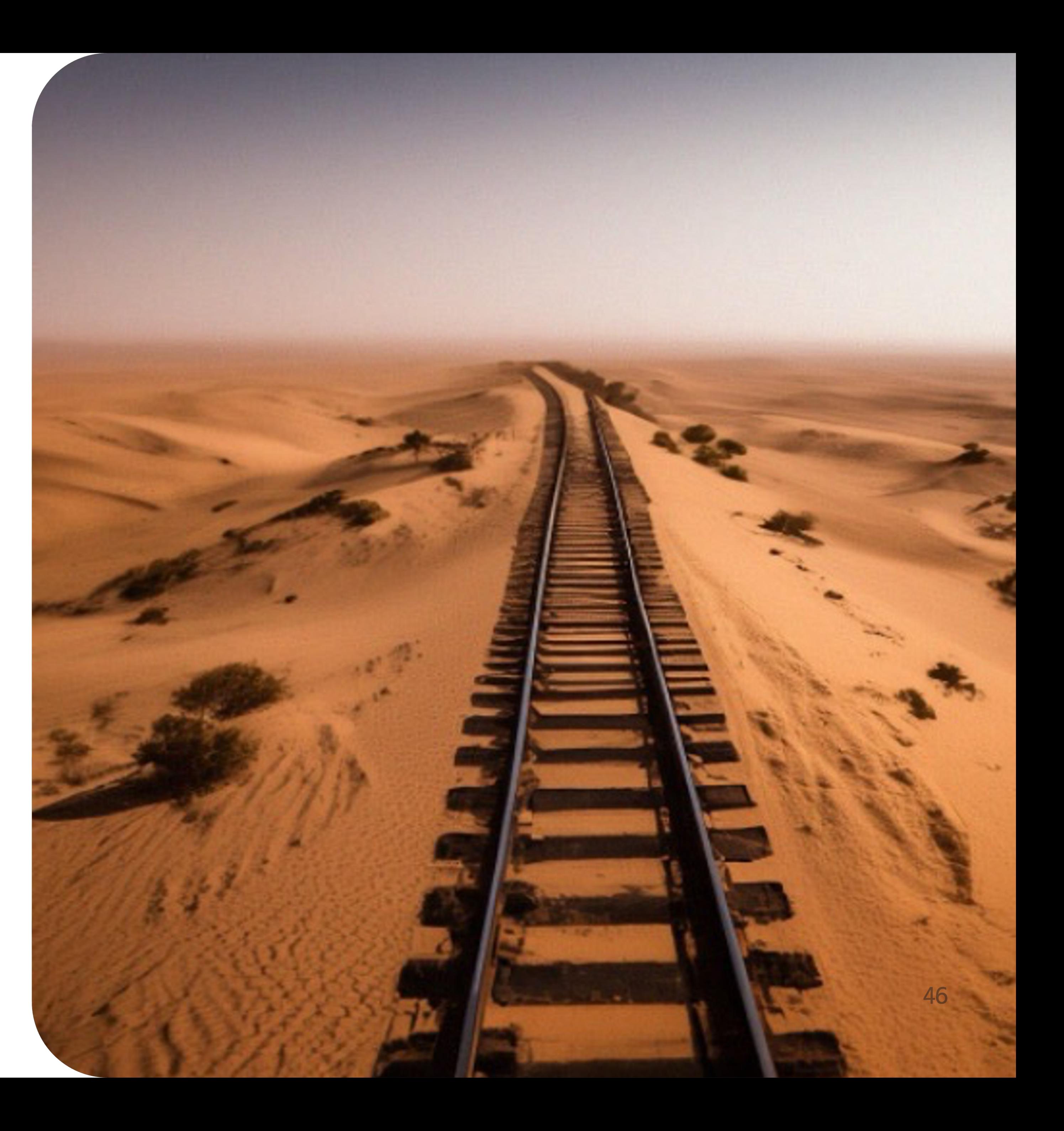

## Делай два — второй подход

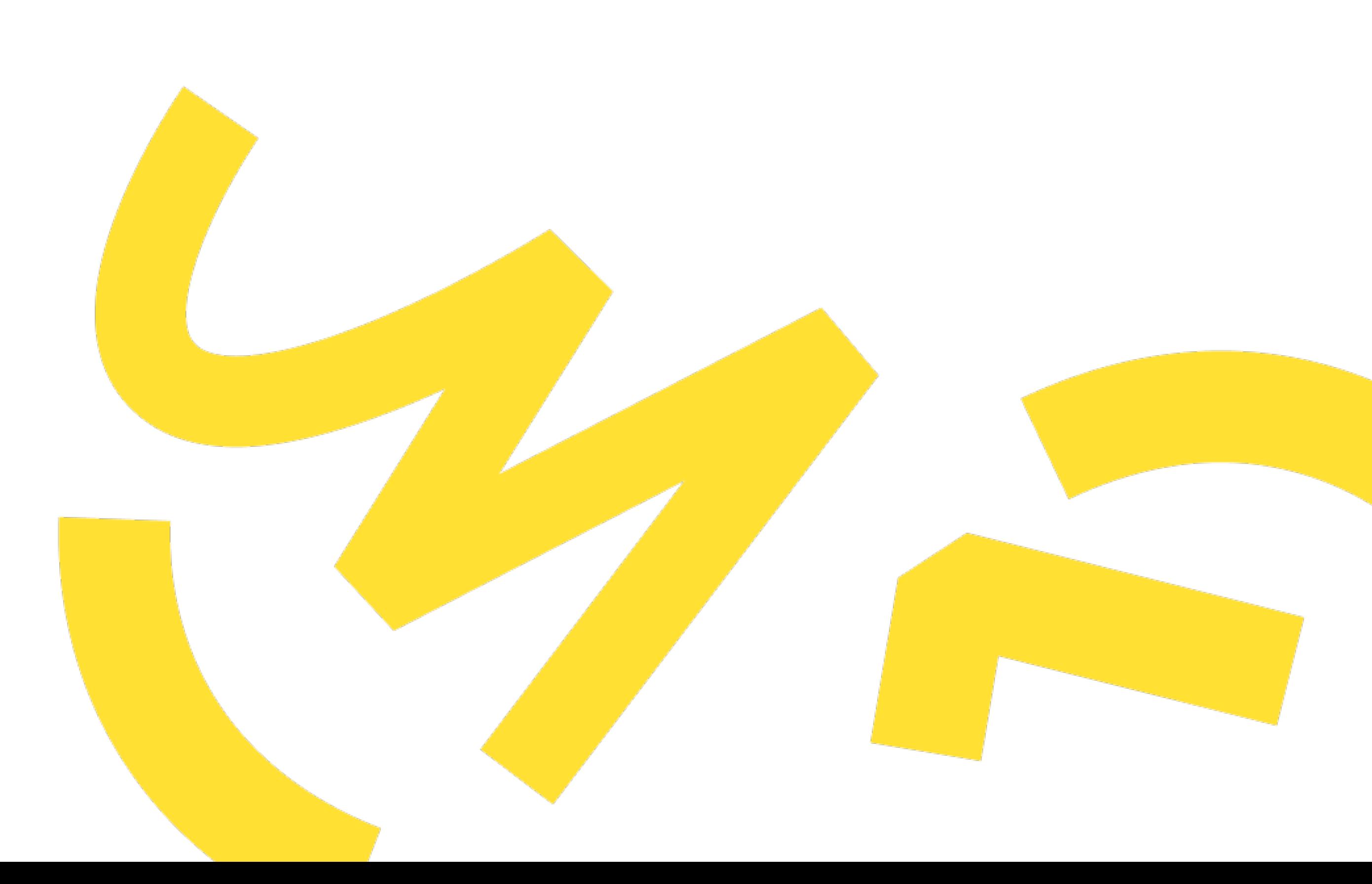

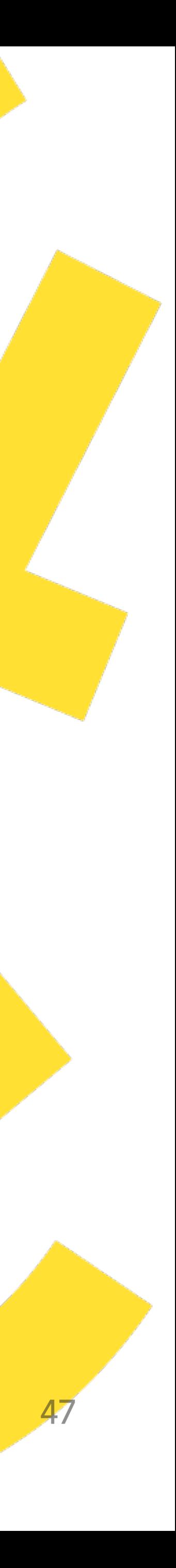

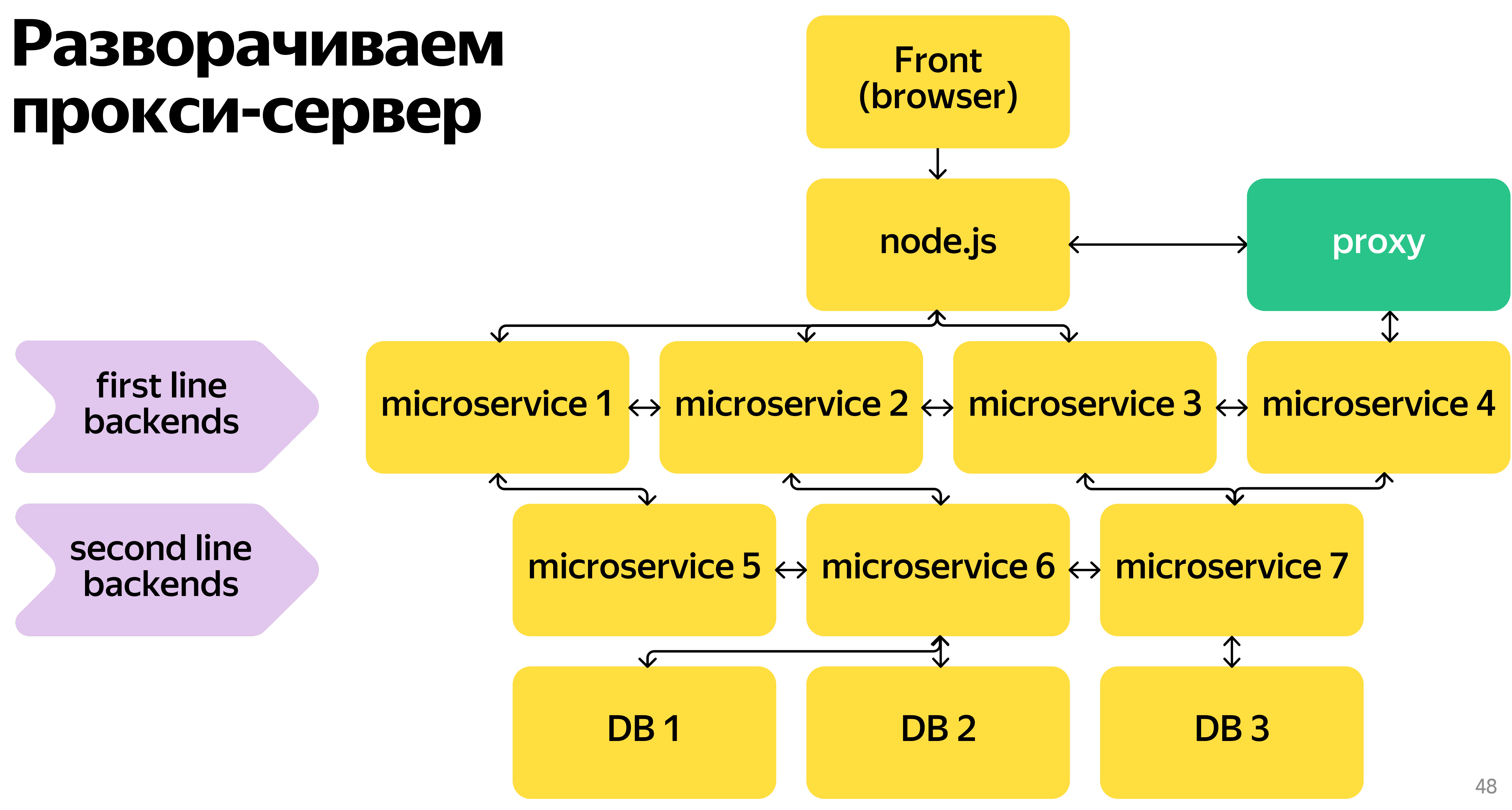

![](_page_25_Picture_0.jpeg)

![](_page_25_Picture_1.jpeg)

sudo systemctl start nginx

![](_page_25_Picture_3.jpeg)

![](_page_25_Picture_4.jpeg)

![](_page_25_Picture_5.jpeg)

![](_page_25_Picture_10.jpeg)

## Рецепт

![](_page_26_Picture_1.jpeg)

### Конфигурируем echo-module sudo vim /etc/nginx-proxy/conf/nginx.conf

```
location / \{echo_blocking_sleep 5.0; # для таймаута
   echo_exec @from_proxy_to_real_banalcer; # для редиректа после таймаута
   # ИЛИ
   echo_status 500; # для 500-ки
   echo "Chaos-monkey. Go to sbakanova"; # для ответа после 500-ки
location @from_proxy_to_real_balancer {
   proxy_pass http://some-backend.tst.net;
```
Перезапускаем сервер sudo systemctl restart nginx-proxy

![](_page_26_Picture_5.jpeg)

В отдельной инсталляции фронтенд приложения меняем url бекенда на адрес прокси-сервера

### 50

## Плюсы и минусы подхода с nginx-echo

![](_page_27_Figure_1.jpeg)

![](_page_27_Picture_2.jpeg)

![](_page_27_Picture_3.jpeg)

не мешаем работать коллегам

![](_page_27_Picture_5.jpeg)

К КОТОРЫМ МЫ НЕ ИМЕЕМ ДОСТУП

![](_page_27_Picture_7.jpeg)

Синтетика — не проверяем сценарии

![](_page_27_Picture_9.jpeg)

Много ручных приседаний

- 
- Изолируемся от интеграционной тестовой среды -
- Подходит для эмуляции проблем от сервисов,
- взаимодействия между микросервисами
	-
	-

![](_page_27_Picture_17.jpeg)

## Процесс что мы считаем багами деградации

![](_page_28_Picture_1.jpeg)

![](_page_28_Picture_2.jpeg)

# Подробнее про то,<br>что мы считаем багами деградации

![](_page_29_Figure_1.jpeg)

![](_page_29_Picture_2.jpeg)

Ищем оптимальный вариант деградировать красиво отрисовать блок без данных, но с кнопкой перезагрузки

![](_page_29_Picture_4.jpeg)

В каждом фиксе мы добавляем обработчик ошибок, чтобы выводить график деградаций

![](_page_29_Picture_9.jpeg)

![](_page_29_Picture_10.jpeg)

60

![](_page_30_Figure_0.jpeg)

### Индекс цен Не рассчитан

### $\odot$

Рассчитаем, когда у вас появятся показы и продажи, а также конкуренты с таким же товаром — на Маркете или других площадках.

Смотреть детали

![](_page_30_Picture_5.jpeg)

### Полки

Прокачайте продажи: разместите товары там, где покупатели их заметят

Хочу больше продаж

![](_page_30_Picture_67.jpeg)

### Индекс качества

Ø Ничего не нашлось

Обновить

![](_page_30_Picture_13.jpeg)

![](_page_30_Picture_14.jpeg)

![](_page_30_Picture_15.jpeg)

![](_page_31_Picture_0.jpeg)

## Сводка

### Динамика показов и заказов >  $\circledcirc$

 $\oslash$ Ничего не нашлось

Обновить

Создано заказов на сумму

 $\oslash$ Ничего не нашлось

Обновить

Создано заказов

 $\oslash$ Ничего не нашлось

Обновить

### Индекс видимости >

за этот месяц

### $\odot$

У вас О показов. Рассчитаем индекс, когда показов станет больше 100.

![](_page_31_Picture_15.jpeg)

![](_page_32_Figure_0.jpeg)

## Мы запустили процесс

![](_page_33_Picture_1.jpeg)

## Делай три автоматизация цикла тестирования

![](_page_34_Picture_1.jpeg)

![](_page_34_Picture_3.jpeg)

![](_page_35_Figure_0.jpeg)

![](_page_35_Picture_1.jpeg)

![](_page_35_Picture_2.jpeg)

## Собрали центр управления хаосом

![](_page_36_Picture_1.jpeg)

1 Инфраструктурная магия: настройка lua для nginx + memcached для хранения настроек

![](_page_36_Picture_3.jpeg)

2) Умеем эмулировать любой код ошибки и таймауты. Даже на процент входящих запосов

![](_page_36_Picture_5.jpeg)

3 Пайплайн запуска в сервисе пайплайнов Маркета

### Параметры

- микросервис
- режим хаоса (ошибки или таймаут)
- время работы

Запуск магии в микросервисе включается настройка хаоса — сервис начинает пятисотить/ таймаутить

Запуск автотестов

Завершение работы в режиме хаоса, удаление настройки из микросервиса

![](_page_36_Picture_16.jpeg)

### Автоматизированный запуск цикла тестирования включаем хаос-режим для бэкенда и запускаем автотесты

### Максимально приближенный к реальности режим

### Можно запускать по крону — хоть ночью, хоть на выходных

![](_page_37_Figure_13.jpeg)

Проходить весь пул бэкендов долго

## Плюсы и минусы подхода

![](_page_37_Picture_1.jpeg)

![](_page_37_Picture_3.jpeg)

![](_page_37_Picture_5.jpeg)

![](_page_37_Picture_7.jpeg)

## На этом этапе мы стали анализировать накопленный опыт

### **Вывод — хотим быстрое решение для регресса**

![](_page_38_Picture_7.jpeg)

![](_page_38_Picture_8.jpeg)

**76** 

![](_page_38_Figure_1.jpeg)

## Мы автоматизировали процесс

![](_page_39_Picture_1.jpeg)

# Делай четыре —<br>Фронтовая магия вне Хогвартса

![](_page_40_Picture_1.jpeg)

![](_page_40_Picture_2.jpeg)

![](_page_41_Figure_1.jpeg)

![](_page_41_Picture_2.jpeg)

![](_page_41_Picture_3.jpeg)

![](_page_42_Picture_0.jpeg)

![](_page_42_Picture_146.jpeg)

### ••• Награды и Кл... >

• Общение

**ПТ** Букетик

### Сводка

### Динамика показов и заказов > 2

 $\oslash$ Ничего не нашлось

### Обновить

### Индекс цен

Не рассчитан

### $\textcircled{\scriptsize{1}}$

Рассчитаем, когда у вас появятся показы и продажи, а также конкуренты с таким же товаром — на Маркете или других площадках.

### Смотреть детали

### Каталог

Всего товаров

Есть проблемы •

Готово •

### Индекс качества

### Создано заказов на сумму

### $\circ$ Ничего не нашлось

Обновить

Создано заказов

### $\circ$

Ничего не нашлось

Обновить

### Индекс видимости >

 $^\circledR$ 

 $\bigcirc$ 

за этот месяц

### $\odot$

 $\oslash$ 

 $11<sub>2</sub>$ 

У вас О показов. Рассчитаем индекс, когда показов станет больше 100.

### Буст продаж

Обновить

Баланс

Не удалось получить данные

134

27% (36)

73% (98)

![](_page_42_Picture_147.jpeg)

**Graceful degradation** 

![](_page_42_Picture_148.jpeg)

## Graceful degradation tool — как сделан?

В каждый запрос с фронта отправляется кука  $\overline{01}$ 

![](_page_43_Picture_2.jpeg)

Все запросы с node.js приложения идут через <del>одно</del> единое место в коде, в котором выставлена проверка наличия во входящем запросе куки

![](_page_43_Picture_4.jpeg)

Если в запросе есть shutdown\_cookie, в бэкенд запрос не уйдет, node.js вернёт на фронт 500-ку — profit!

```
if (shutdownCookieString) {
    let cookieObject;
    try
        cookieObject = JSON.parse(shutdownCookieString);
    \} catch (e)cookieObject = \{\};const timeout = Number(cookieObject[backend]?.timeout);
    if (timeout) \{await pause(timeout);
    const shutdown = cookieObject?.[backend]?.shutdown;
    if (shutdown) {
\}
```
throw new Error(`Backend"\${backend}" is switched off by"\${SERVICE\_SHUTDOWN\_COOKIE}"cookie`);

![](_page_43_Picture_13.jpeg)

## Graceful degradation tool - что умеет

![](_page_44_Figure_1.jpeg)

&shutdown\_cookie={"Backend\_1":{"endpoints":"POST:/catalog/offers,POST:/catalog/offerId"}}

![](_page_44_Picture_7.jpeg)

## Пингер-тесты

- **01** Простое TS приложение, которое мы запускаем на сервере, используя **tsnode**
- - **02** Реализовано с использованием **Puppeteer** и **Ramda**
- **<sup>03</sup>** Источник данных табличный список, <sup>в</sup> котором каждая строчка отдельный тестовый сценарий <sup>с</sup> ожидаемыми элементами

![](_page_45_Picture_152.jpeg)

83

market-partner:html:business-access:get--> Название теста: market-partner:html:business-access:get -> Причина падения: missed expected text or selector: Сотрудники и доступы -> Открыть страницу: Ссылка с залогином и отключенным бэкендом Первая загрузка  $^{\circledR}$  $\circledR$  Маркет ♦ ≡ Не удалось показать информацию. Попробуйте перезагрузить страницу или обратитесь в поддержку

![](_page_46_Picture_1.jpeg)

## Пингер может

- **01 Проверить совпадение ожидаемого кода ответа** страницы с фактическим
- 
- **02** Проверить наличие заданной строки на странице
- **03** Проверить отсутствие заданной строки на странице
- **04** Найти элемент по css-селектору и кликнуть на него, чтобы:
	- Проверить код ответа страницы после клика
	- Проверить наличие строки на странице после клика
- **05** Посчитать среднее время открытия каждой страницы
- **06** Провести запуск тестов в режиме chaos-тестирования

![](_page_47_Picture_17.jpeg)

85

## Но в этом подходе есть минусы

![](_page_48_Picture_1.jpeg)

Мы не проверяем взаимодействие между бэкендами

![](_page_48_Picture_3.jpeg)

## Мы теряем кейсы, когда проблема возникает в момент работы пользователя на странице (сабмит форм, редактирование, ответ в чате)

![](_page_48_Picture_7.jpeg)

## Юра, мы всё запустили

![](_page_49_Picture_2.jpeg)

## Как сейчас работает процесс

![](_page_50_Picture_1.jpeg)

- **Всего нашли проблем 112**
- «Быстрым» регрессом  $-29$

![](_page_50_Picture_4.jpeg)

По необходимости отключаем бэкенды на уровне балансеров на процент и для других экспериментов

![](_page_50_Picture_8.jpeg)

91

## Над чем мы сейчас думаем

![](_page_51_Picture_1.jpeg)

Это хорошо работает для http,

![](_page_51_Picture_3.jpeg)

![](_page_51_Picture_5.jpeg)

![](_page_51_Picture_7.jpeg)

- а что с другими протоколами (rpc, websocket)?
- А если смотреть на бэкенд гранулярно и пытаться деградировать отдельные методы?
- Как автоматизировать регресс таким образом, чтобы получать только новые проблемы и не триггериться на собак, которые валидны?
- А что делать с core-микросервисами, которые используются во всём приложении

![](_page_51_Picture_13.jpeg)

(например, авторизация)?

## Выводы

![](_page_52_Figure_1.jpeg)

![](_page_52_Picture_5.jpeg)

## Внедряйте хаос!

![](_page_53_Picture_1.jpeg)

### Светлана Баканова

Руководитель группы тестирования

![](_page_53_Picture_4.jpeg)

![](_page_53_Picture_5.jpeg)